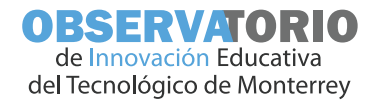

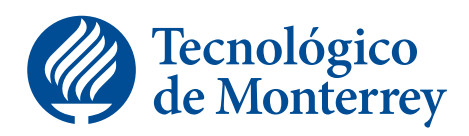

## **Edu** Trends **DIC 2017**

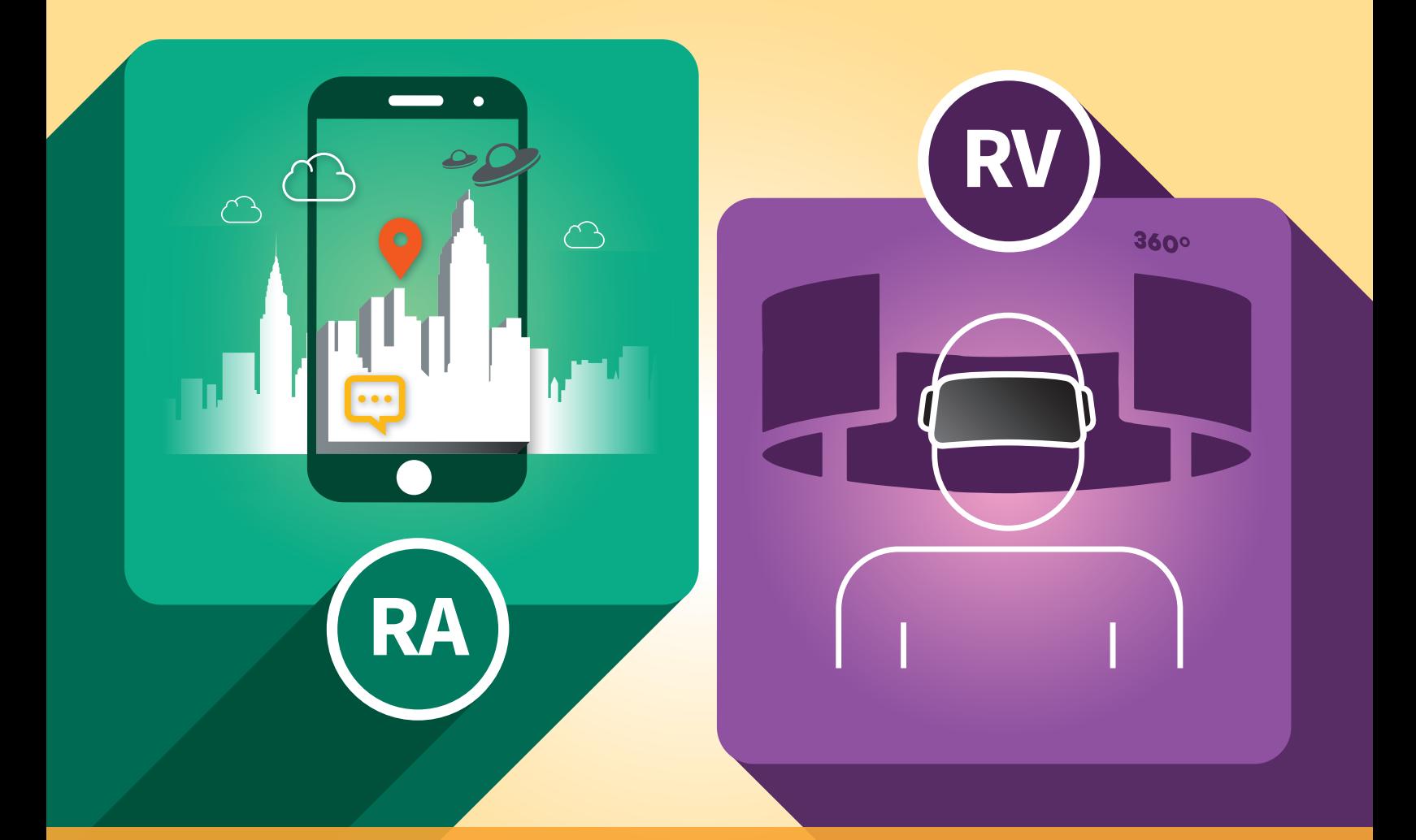

## **Realidadaumentada virtual y**

## OBSERVATORIO de Innovación Educativa

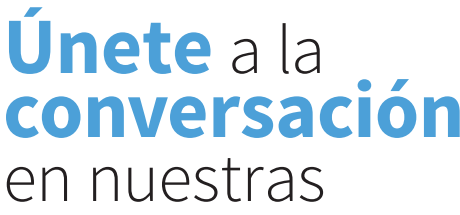

redes sociales

http://bit.ly/ObservatorioFB

@observatorioedu

http://bit.ly/ObservatorioGPlus

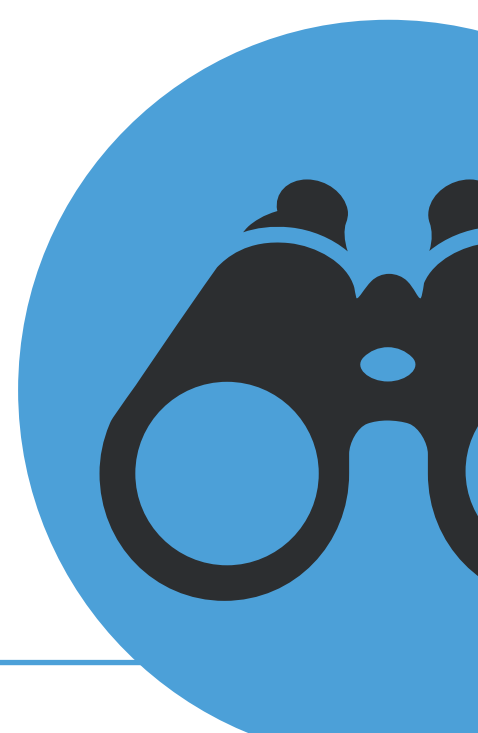

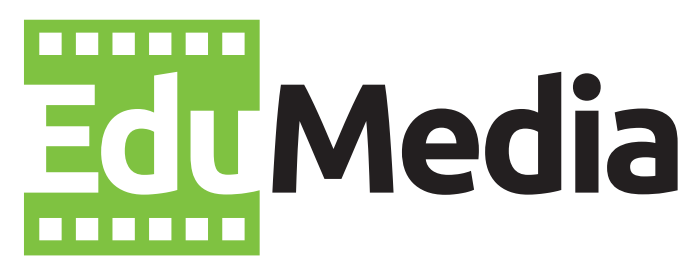

## Conoce **nuestros videos**  en la sección **Edu Media**

**https://observatorio.itesm.mx/edumedia**

# **Índice [4 Introducción](#page-3-0)**

- 
- **[6 Definición ¿en qué consiste la RA y la RV?](#page-5-0)**
- **[8 Línea de tiempo de RA y RV](#page-7-0)**
- **[12 Rol del profesor](#page-11-0)**
- **[13 Principios pedagógicos de la RA y la RV](#page-12-0)**
- **[15 Evaluación](#page-14-0)**
- **[16 Beneficios](#page-15-0)**
- **[17 Relevancia para el Tecnológico de Monterrey](#page-16-0)**
- **[18 Casos relevantes en el Tecnológico de Monterrey](#page-17-0)**
- **[24 Casos relevantes en otras instituciones](#page-23-0)**
- **[26 Nuevas tendencias](#page-25-0)**
- **[27 Una mirada crítica](#page-26-0)**
- **[28 Desafíos](#page-27-0)**
- **[30 Acciones recomendadas para profesores](#page-29-0)**
- **[32 Acciones recomendadas para líderes académicos](#page-31-0)**

## <span id="page-3-0"></span>**Introducción**

**El presente Edu Trends ofrece un acercamiento amplio al papel que están jugando en el ámbito educativo internacional tendencias como la Realidad Aumentada y la Realidad Virtual. La adopción e integración de estas tecnologías representan un sinfín de posibilidades para innovar en nuestra práctica docente, tal y como lo veremos en el desarrollo de esta investigación.** 

Antes de profundizar sobre lo que conocemos hoy como Realidad Aumentada y Realidad Virtual, es importante mencionar que existen diversas tecnologías inmersivas que ofrecen diferentes maneras de combinar el mundo digital con la realidad en varios niveles de inmersión. De hecho, puede resultar bastante complejo darle seguimiento a cada uno de los términos que describen experiencias tecnológicas inmersivas ya que para ello existe una amplia variedad de opciones.

Haremos un breve recorrido sobre el abanico de posibilidades que ofrecen las tecnologías inmersivas. Iniciaremos con el video de 360 grados que podemos obtener con una videocámara, el cual capta todo lo que sucede a nuestro alrededor y es un excelente material para utilizarse en una plataforma de realidad virtual. A su vez, la realidad virtual es una experiencia totalmente inmersiva que presenta un mundo completamente nuevo alrededor y al cual podemos acceder mediante el uso de lentes, visores y/o cascos especiales. También existe la realidad aumentada que es una tecnología que superpone imágenes generadas por computadora en la vista del mundo real. Para ello es necesario el uso de algún dispositivo móvil como *smartphone*, *tablet*, lentes y/o visores. Adicionalmente existe la realidad mixta que es una categoría de la realidad aumentada que combina contenido interactivo en 3D con la realidad (Pixvana, 2017).

Como podemos darnos cuenta, existe una amplia variedad de tecnologías inmersivas y/o "realidades". Recientemente se comenzó a utilizar el concepto de Realidad Extendida (XR) o *Extended Reality*, que es un término genérico que encapsula otros semejantes como realidad aumentada (RA), realidad virtual (RV), realidad mixta (RM) y otras que puedan surgir con el avance tecnológico relacionadas con el mismo concepto (Qualcomm Technologies, Inc., 2017).

La necesidad de comprender y explicar la interacción que podemos llevar a cabo en un espacio real y virtual no es nuevo. Paul Milgram y Fumio Kishino (1994) acuñaron el término de Continuo de la Virtualidad o *Virtuality Continuum*, donde explican el concepto de la realidad mixta, la cual es la interacción entre un ambiente real y un ambiente virtual en diferentes niveles.

El concepto de Realidad Aumentada y Realidad Virtual están siendo utilizados cada vez más en el campo de la educación, como puede verificarse en el prestigioso Informe Horizon (Johnson y cols., 2016), donde se registran las tendencias educativas de mayor relevancia en el futuro próximo a nivel mundial. Dicho informe señaló que ambas tecnologías serán claves en el futuro de la educación, con un crecimiento exponencial en un plazo de 3 años.

En el año 2016 la Realidad Aumentada (RA, por sus siglas) pasó de ser un término de moda entre *geeks* de la tecnología al colarse en las conversaciones de todo el planeta. La aplicación del juego Pokémon Go convirtió los espacios verdes, las plazas y los centros comerciales de las grandes ciudades en parques temáticos donde jugar y relacionarse con otros jugadores (Marín, 2016).

En ese mismo año, las grandes compañías de la tecnología lanzaron al mercado sus diferentes dispositivos de Realidad Virtual (RV, por sus siglas): Facebook rediseñó el casco Oculus Rift, Google apostó por Daydream como plataforma de RV para *smartphones* y Sony lanzó la PlayStation VR con sus lentes de RV.

Aunque la implementación de estas tendencias es muy reciente dentro del sistema educativo, se ha comprobado los efectos positivos en el aprendizaje. Sin embargo, estamos en una etapa aún exploratoria y son más las dudas que las certezas. ¿Cómo se están aplicando la RA y la RV en la educación? ¿Qué implicaciones tienen estos recursos en la manera en que un profesor enseña? ¿Qué impacto tienen en el aprendizaje y cómo evaluarlo? ¿Qué desafíos enfrentan para volverse recursos fundamentales en la educación? Responder con sencillez a estas interrogantes es el propósito de este Edu Trends.

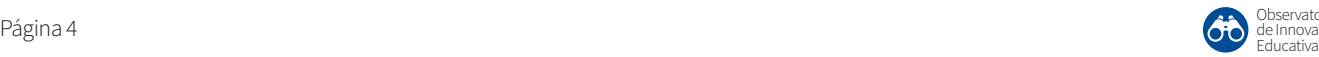

Observatorio de Innovación

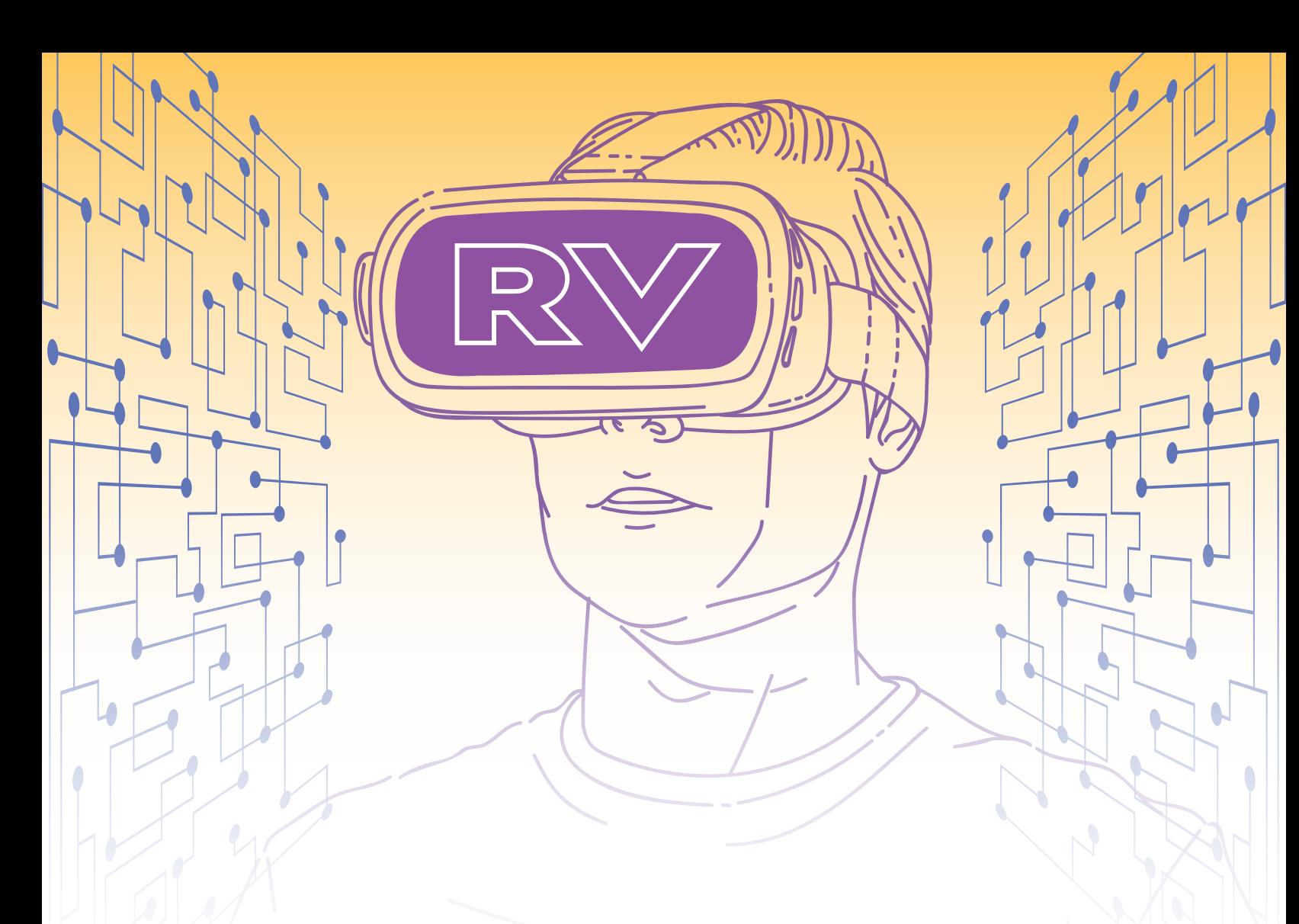

#### **¿A quién va dirigido?**

En especial, va dirigido a:

- La audiencia más inmediata del Observatorio de Innovación Educativa del Tecnológico de Monterrey: profesores y líderes académicos de la institución.
- Profesores, en general, que quieran resolver la brecha digital con sus alumnos por medio del uso de recursos tecnológicos que los motiven y que propicien aprendizajes significativos.
- Diseñadores y docentes de cursos en línea, en busca de recursos y modelos de aprendizaje mediados por la tecnología.
- Emprendedores en el sector de la innovación educativa.
- Desarrolladores de recursos educativos digitales.
- Editoriales y organizaciones educativas explorando el potencial de la RA y de la RV como recursos de aprendizaje.
- Cualquier interesado en las transformaciones tecnológicas y pedagógicas que protagonizan el presente y abren los caminos futuros de la educación.

#### **¿Qué contiene este Edu Trends?**

- Una breve historia de la evolución reciente de la RA y RV.
- Una propuesta de definición y diferenciación entre ambos conceptos.
- Recomendaciones para la construcción de una pedagogía basada en estos recursos: rol del profesor, técnicas didácticas y estrategias de evaluación.
- Casos de aplicación de RA y RV en el Tec de Monterrey.
- Casos de aplicación de RA y RV en diferentes universidades del mundo y para diferentes áreas académicas.
- Evaluación crítica de los principales beneficios y retos de llevar la RA y RV a la educación.
- Predicciones sobre el futuro de RA y RV.

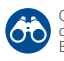

## <span id="page-5-0"></span>**Definición ¿en qué consiste la RA y la RV?**

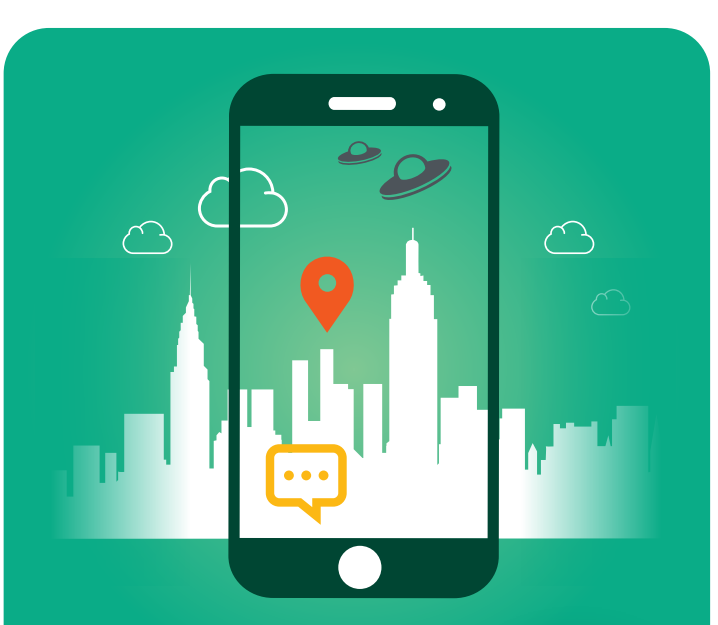

## **Realidad Aumentada**

Es una tecnología que agrega información digital a elementos físicos del entorno, imágenes u objetos reales captados a través de algún dispositivo móvil. **RA**

## **Realidad Virtual**

Supone la inmersión en la simulación digital de un mundo en el que el usuario puede manipular los objetos e interactuar con el ambiente.

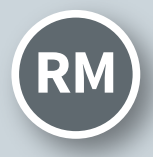

### **Realidad Mixta**

Combina RA y RV: el usuario RM) Combina RA y RV: el usuario<br>
percibe el entorno real que le **RM** rodea (a través de unos lentes, por ejemplo) sobre el cual se proyecta un entorno digital.

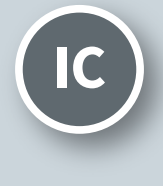

### **Internet de las cosas**

es un conjunto de objetos con sensores o chips que interactúan con el mundo real.

**RV**

 $360°$ 

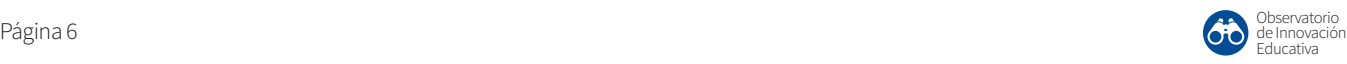

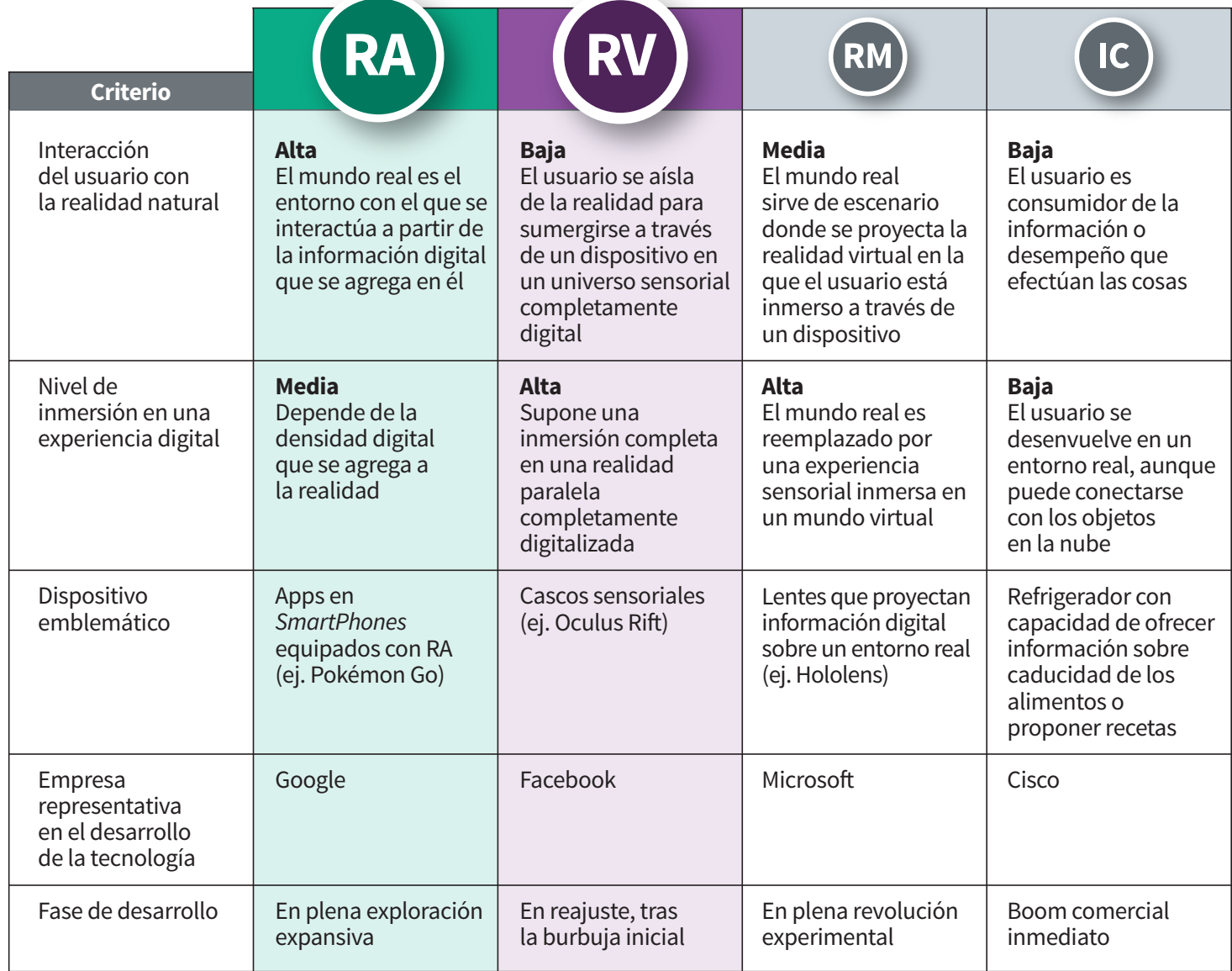

 *La Realidad Aumentada está dando frutos de su aplicación en entornos productivos e industriales. Esta tecnología ha demostrado ser una técnica muy eficaz como herramienta para la transferencia de conocimiento procedural. Esto la convierte en un apoyo invaluable para procesos de entrenamiento para la reparación o mantenimiento".*

Eduardo González Mendívil

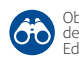

<span id="page-7-0"></span>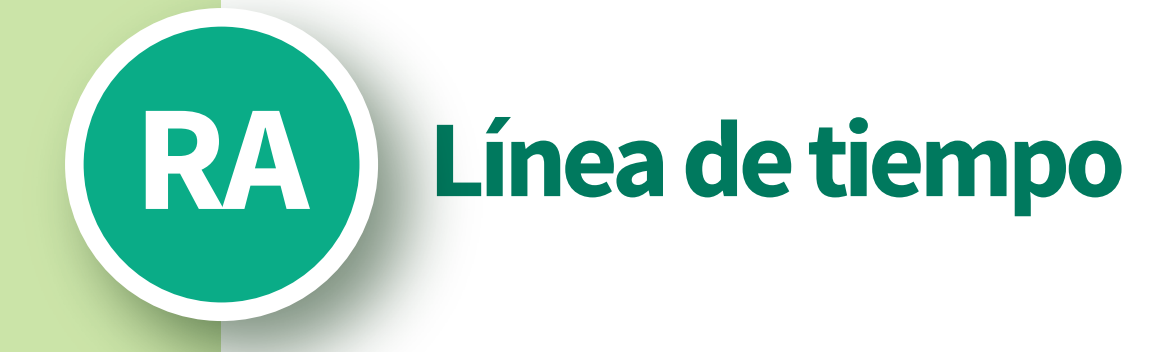

## **ARQUEOLOGÍA RECIENTE**

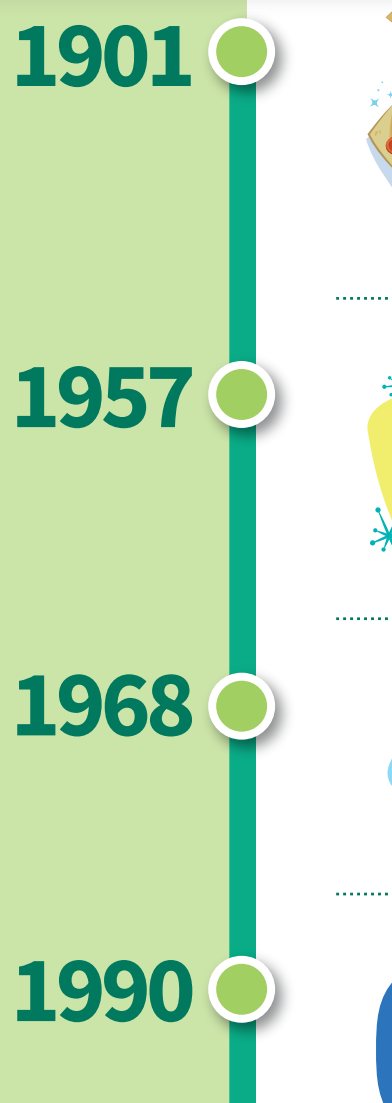

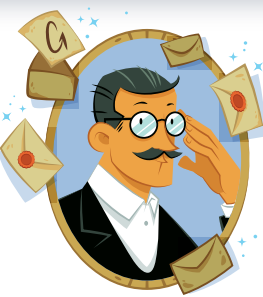

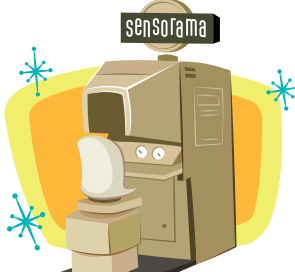

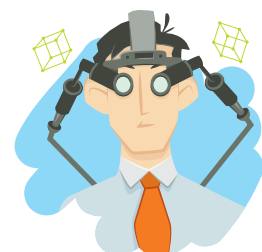

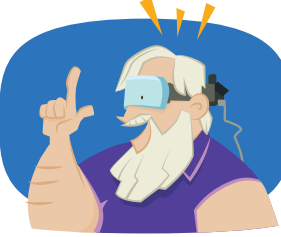

#### **Antecedente literario:**

**Frank Baum**, el escritor de relatos infantiles (El Mago de Oz) publica La Llave Maestra, protagonizada por un niño que con sus anteojos podía ver la calidad moral de las personas.

#### **Antecedente:**

**Morton Heilig** crea el prototipo **Sensorama**, máquina que agrega experiencia sensorial (sonido, imágenes en 3D, perfume, aire) al espectador de una película.

#### **Primer dispositivo: Ivan Sutherland** inventa el **HMD**,

dispositivo que proyecta gráficos geométricos en el entorno que le rodea.

### **Origen del término:**

Es acuñado por **Tom Caudell**, ingeniero de la **Boeing**, quien desarrolló unos lentes que proyectaban los planos del cableado, a modo de guía virtual, para capacitar a los técnicos electricistas de la compañía aérea.

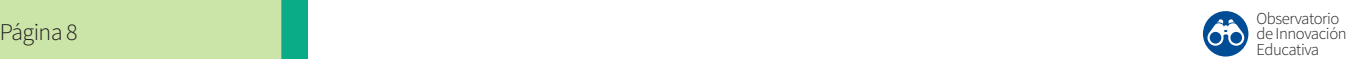

## **DISPOSITIVOS Y APLICACIONES CLAVE (s. XXI)**

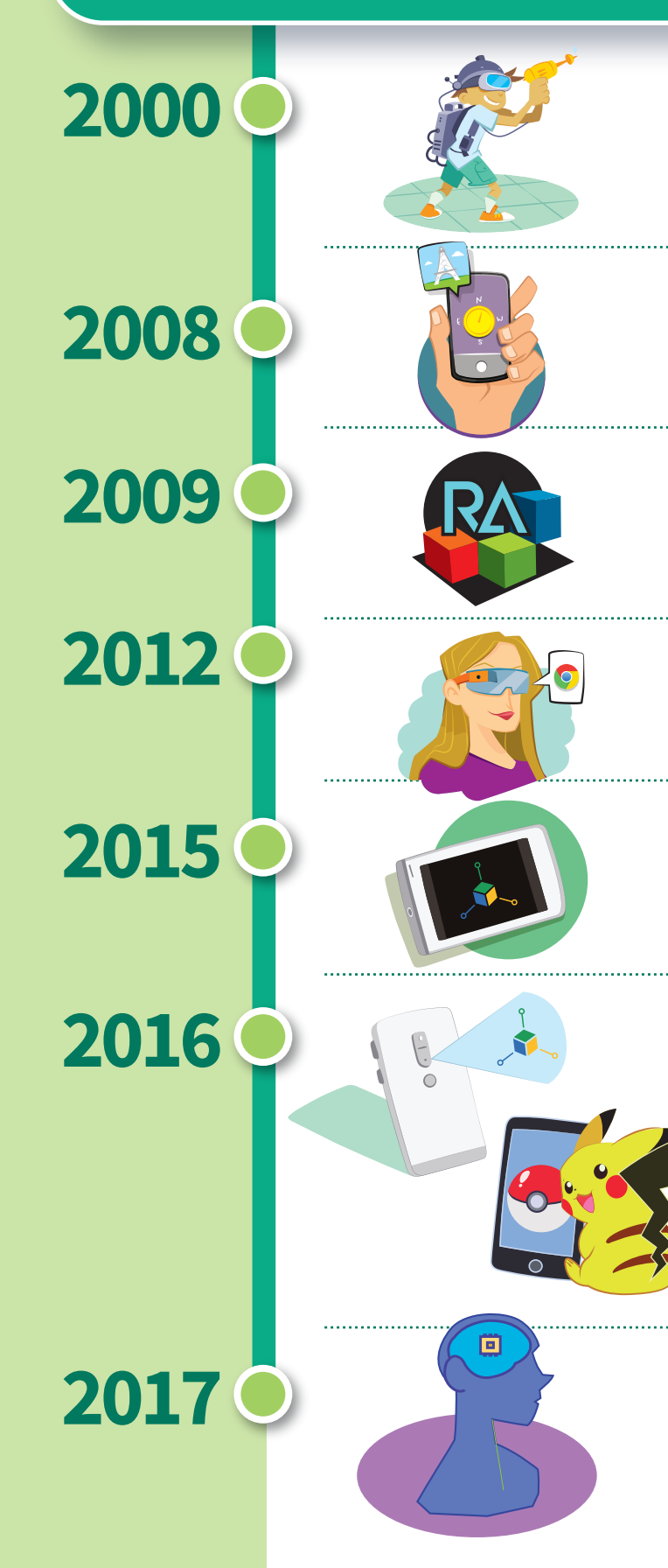

**[ARQuake](http://ieeexplore.ieee.org/document/888480/?reload=true)** Primer dispositivo de videojuego con RA.

**AR Wikitude** Dispositivo de RA con geolocalización.

**ARToolkit** Plataforma de acceso libre para generar contenidos de RA.

**[Glass](https://es.wikipedia.org/wiki/Google_Glass#/media/File:Google_Glass_Explorer_Edition.jpeg)** Lentes de RA de **Google.** 

**Proyecto Tango** Tecnología de RA en 3D para *smartphones*.

Lanzamiento de **Lenovo Phab Pro (Google)** Primer dispositivo móvil con soporte específico para RA.

**Niantic** lanza **Pokémon Go**

Lanzamiento de **Neuralink** Proyecto de **Elon Musk** para conectar RA en el cerebro humano.

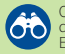

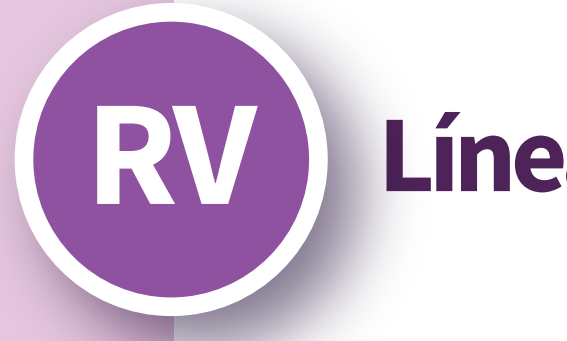

## **RV Línea de tiempo**

## **ARQUEOLOGÍA RECIENTE**

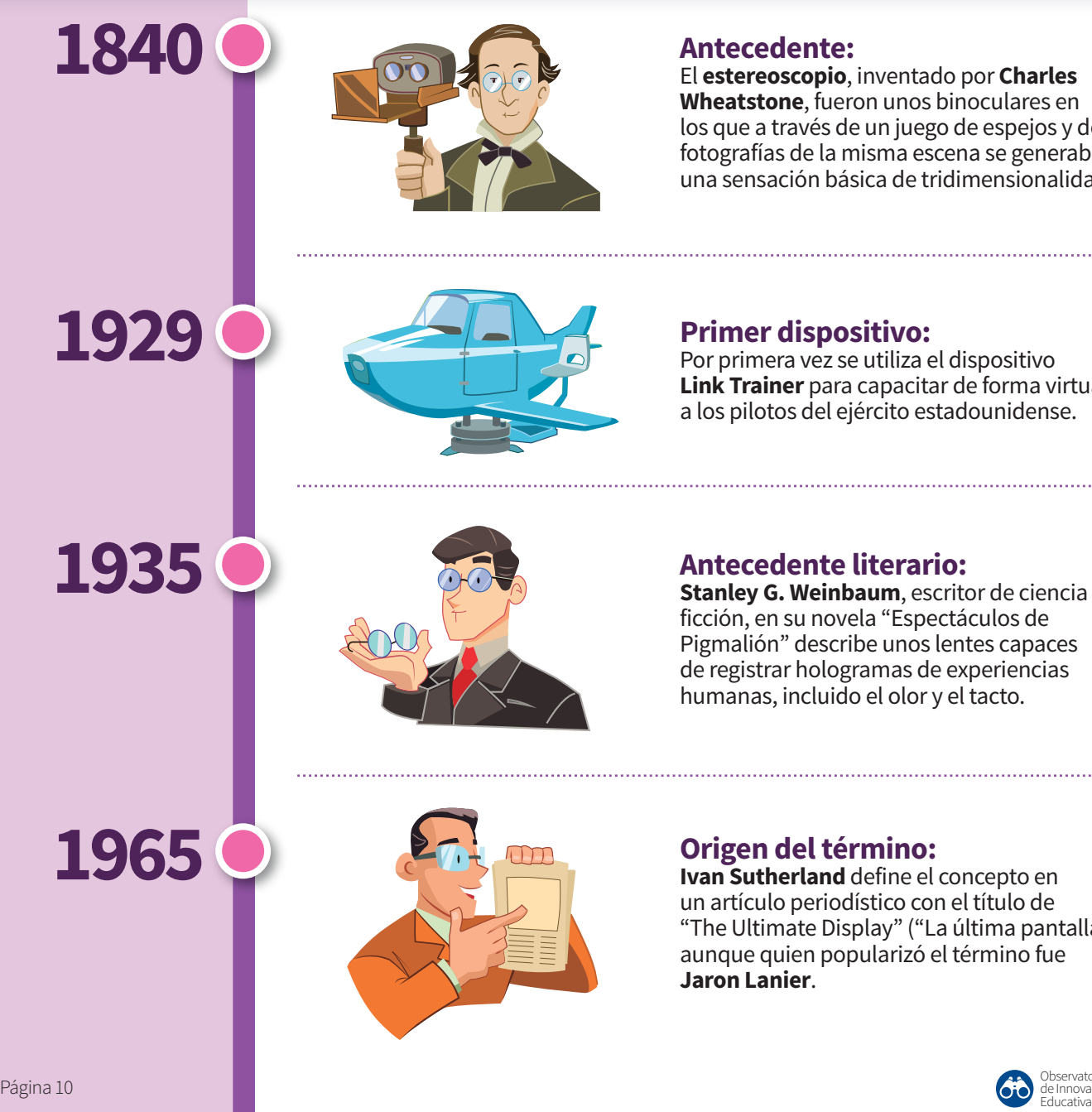

#### **Antecedente:**

El **estereoscopio**, inventado por **Charles Wheatstone**, fueron unos binoculares en los que a través de un juego de espejos y dos fotografías de la misma escena se generaba una sensación básica de tridimensionalidad.

### **Primer dispositivo:**

Por primera vez se utiliza el dispositivo **Link Trainer** para capacitar de forma virtual a los pilotos del ejército estadounidense.

### **Antecedente literario:**

**Stanley G. Weinbaum**, escritor de ciencia ficción, en su novela "Espectáculos de Pigmalión" describe unos lentes capaces de registrar hologramas de experiencias humanas, incluido el olor y el tacto.

### **Origen del término:**

**Ivan Sutherland** define el concepto en un artículo periodístico con el título de "The Ultimate Display" ("La última pantalla"), aunque quien popularizó el término fue **Jaron Lanier**.

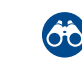

## **DISPOSITIVOS Y APLICACIONES CLAVE**

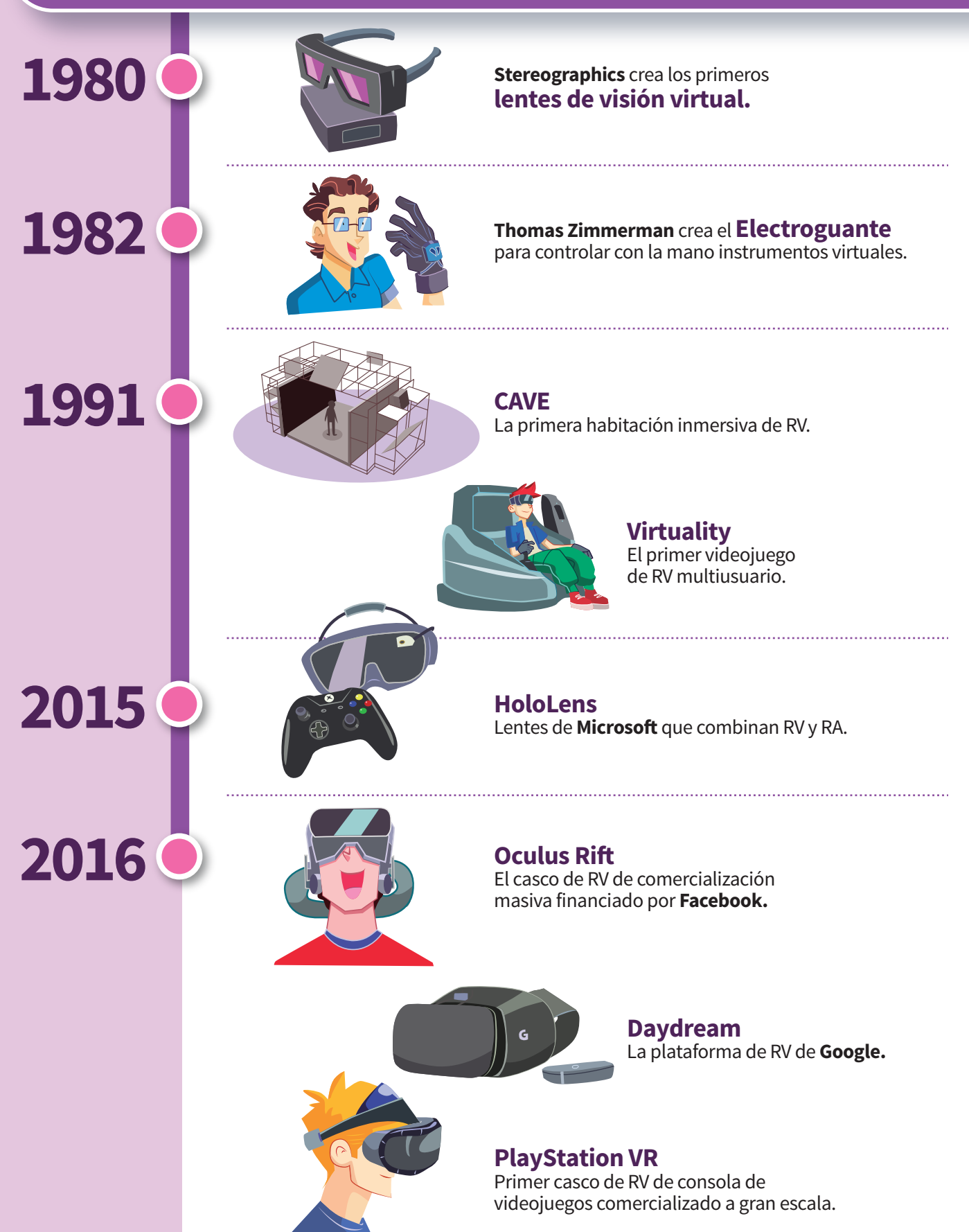

## **Rol del profesor**

**INNOVADORRENSADOR** 

### **Tanto la RA como la RV suponen poderosas fuentes de conocimiento y entornos de aprendizaje que, inevitablemente, desplazan al profesor como el protagonista de la educación.**

¿La creciente digitalización de contenidos y recursos de aprendizaje dejará a millones de docentes sin trabajo? En realidad, la utilidad educativa de estos recursos requiere la participación de profesionales que orienten el desarrollo de las aplicaciones, que diseñen experiencias de aprendizaje, que asesoren a los alumnos en su interacción con esos objetos y que, finalmente, evalúen y retroalimenten el aprendizaje obtenido. Supone, por tanto, la necesidad de que el docente asuma roles diferentes a los que lleva a cabo en una clase magistral convencional. Entre ellos, destacan los siguientes:

**MENTOREXPLORADORdiseñador**

**ASESORTRANSMISOR**

**Creador** de recursos digitales para el aprendizaje, en colaboración con especialistas de la producción digital (programadores, editores, diseñadores, animadores, etc.)

<span id="page-11-0"></span>**CREADOR**

 $\bullet$ 

- **Asesor** pedagógico, para resolver las dudas y problemas del alumno al interactuar con los recursos.
- **Transmisor** y constructor de conocimiento, para ofrecer un marco de información más amplia (teoría) aplicada a la actividad con RA o RV.
- **Mentor,** para guiar, animar, acompañar y retar el uso que hace el estudiante de la tecnología.
- **Explorador** y curador de recursos, para encontrar y filtrar los mejores recursos disponibles en el mercado para ciertos propósitos de aprendizaje y proporcionarlos al alumno.
- **Diseñador** instruccional, para construir actividades estimulantes de aprendizaje a través del uso de RA y RV.
- **Innovador,** para desarrollar posibilidades educativas emergentes de estas tecnologías, formando nuevas prácticas de aprendizaje.
- **Pensador** crítico, para advertir los riesgos de la mercantilización del conocimiento, impulsar la colaboración, promover principios éticos de actuación o conectar campos de conocimiento muy diversos.

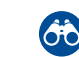

Educativa

## <span id="page-12-0"></span>**Principios pedagógicos de la RA y la RV**

**La espectacularidad sensorial de la RA y la RV no genera por sí misma el aprendizaje. Para que ello suceda, dentro de un sistema educativo, los recursos tecnológicos deben ser parte de una actividad cuyo diseño es responsabilidad del educador. ¿Cómo sacarles el mejor partido a esos recursos?¿Qué principios pedagógicos pueden orientar la labor de quien conduce esa experiencia de aprendizaje?**

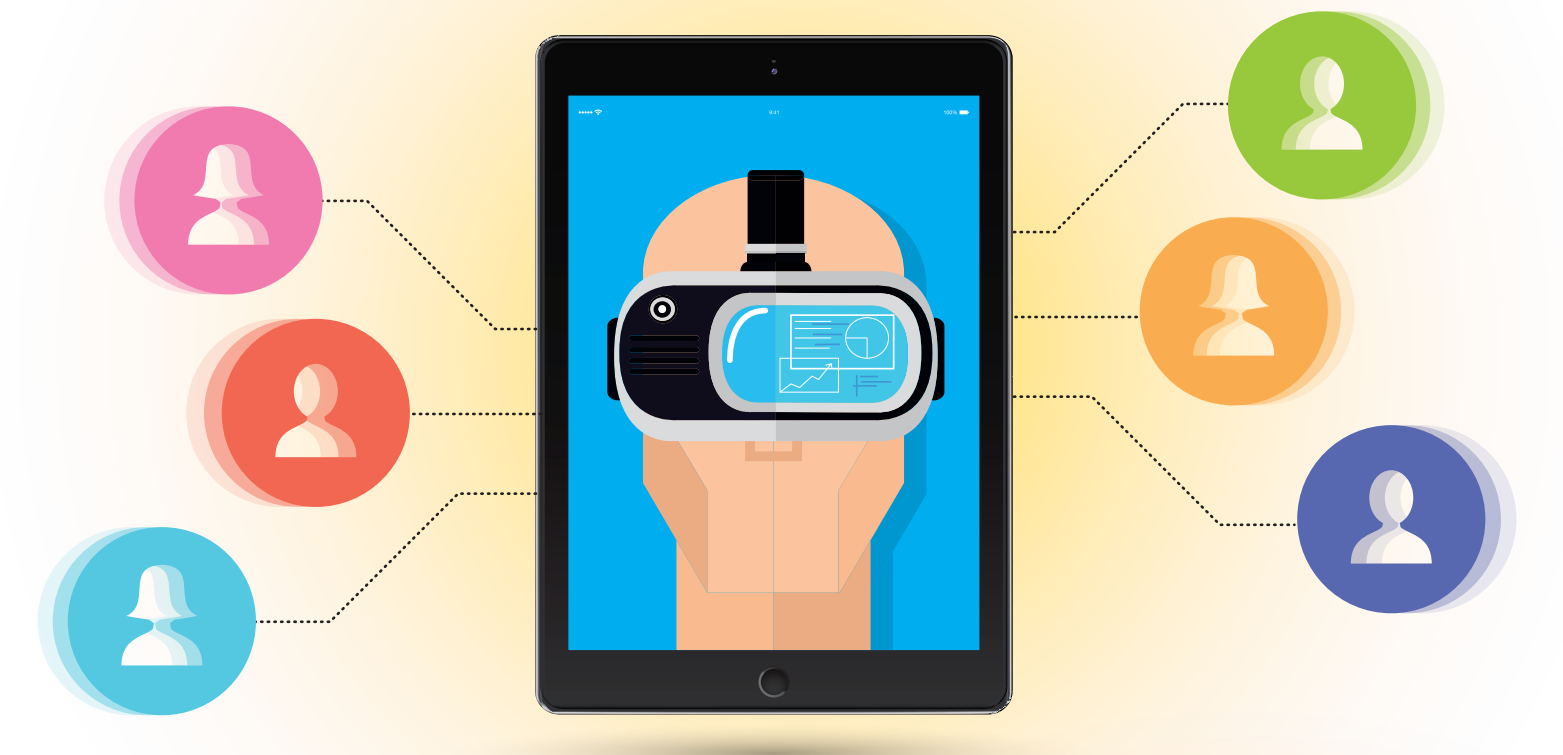

Por una parte, es común utilizar la RA y RV como recursos puntuales al servicio de prácticas instruccionales tradicionales (Hanson y Shelton, 2008). El principal valor de la RA y RV en estos casos es aumentar la motivación del alumnado y enriquecer los recursos de aprendizaje.

Sin embargo, desde una perspectiva sociocultural contemporánea, la revolución tecnológica actual requiere una revolución también en el campo educativo, una transformación más profunda en las prácticas de enseñanza y aprendizaje y no sólo en los materiales educativos. Lankshear y Knobel (2008) afirman que los docentes corren el riesgo de ofrecer "vino viejo en botella nueva". Requiere, por tanto, de "pedagogías emergentes" (Adell y Castañeda, 2012) que exploren con éxito las posibilidades que propician las nuevas tecnologías.

**Las pedagogías emergentes son "el conjunto de enfoques e ideas pedagógicas que surgen del uso de las TIC en educación y que intentan aprovechar todo su potencial comunicativo, informativo, colaborativo, interactivo, creativo e innovador en el marco de una nueva cultura del aprendizaje" (Adell y Castañeda, 2013: p. 15).**

En el caso concreto de la RA y la RV las lecciones extraídas de su aplicación educativa indican que las mejores prácticas responden a un enfoque pedagógico de legado constructivista, orientado al aprendizaje activo (*"learning by doing"*), puesto que los alumnos son quienes deciden cómo combinar la información aumentada o cómo interactuar con la simulación virtual. La relación del estudiante con el objeto de aprendizaje no está basada, por tanto, sólo en la consulta de un contenido intelectual sino que implica una experiencia de inmersión en el entorno de aprendizaje.

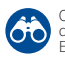

Algunas tendencias pedagógicas destacadas:

### **Materiales educativos digitales**

Una tendencia en auge es la evolución desde los materiales de lectoescritura tradicionales que apoyan el aprendizaje (libros, fotocopias, etc.) hacia un nuevo ecosistema de recursos digitales. El mejor ejemplo de RA son los "libros mágicos", que consisten en textos con marcadores que activan la visualización de información agregada en 3D a través de un dispositivo digital. La disponibilidad creciente de videojuegos basados en RV también supone una revolución en la oferta de materiales para vivir una experiencia de inmersión y no sólo para consultar información.

## **Gamificación**

La capacidad de los juegos para generar aprendizaje es una de las tendencias educativas en expansión. La ventaja de la RV es la sensación de inmersión total en el juego y la aportación de la RA es la capacidad para transformar cualquier escenario real en un tablero lúdico. Esto es posible, no sólo en aquellas aplicaciones diseñadas específicamente como juego sino también aquellas que incorporan dinámicas de juego (colaborativas o competitivas) en un entorno de aprendizaje "serio". Las gymkanas, por ejemplo, en las que el alumno debe seguir una serie de pistas o lograr superar varios niveles es una de las tendencias de uso educativo más frecuentes de estas tecnologías (Fundación Telefónica, 2011).

### **Aprendizaje basado en la experimentación**

Tanto la RA como la RV posibilitan escenarios en los que el alumno puede someter a diferentes pruebas la teoría aprendida sobre ciertos contenidos, explorando las condiciones en las que aplican o no (Wojciechowski

## **Aprendizaje móvil (***mobile learning***)**

Los estudiantes pueden explorar los contenidos de aprendizaje basados en RA o en RV, en el orden, momento y lugar que más les interese, sin estar sujetos a las restricciones de los horarios de clase y el aula, siempre y cuando dispongan del dispositivo digital adecuado. Ofrece la ventaja (y el reto) de que cualquier lugar puede convertirse en un escenario de aprendizaje, y el diseño de la actividad puede ubicarse en el entorno simulado o real más propicio para desarrollarla (Redondo y cols., 2012).

### **Aprendizaje híbrido o mixto (***blended learning***)**

Una de las críticas recibidas por el uso intensivo de apps digitales para el aprendizaje es, precisamente, la ausencia de un plan pedagógico que integre los recursos que ofrecen la RA y la RV dentro de una secuencia diseñada expresamente para el desarrollo de competencias. Es por ello que algunos autores apuestan por un modelo híbrido que combine las virtudes de la enseñanza presencial (cercanía con un profesor, evaluación del desempeño, retroalimentación de un experto) con las del aprendizaje en línea (Cadavieco y Pascual, 2017).

## **Educación expandida**

En un sentido más amplio, el carácter disruptivo de la RA y la RV radica en su capacidad para generar entornos de aprendizaje protagonizados por el sujeto que aprende, sin necesidad de un programa de estudios específico o la guía de un profesor, tal como lo defienden los promotores del concepto de educación expandida (Díaz y Freire, 2012). Las plataformas que ofrecen herramientas para el desarrollo de aplicaciones digitales permiten que los individuos puedan codiseñar en laboratorios de innovación social sus propias experiencias de aprendizaje.

y Cellary, 2013). Estas tecnologías digitales permiten, con un costo relativamente bajo, acercar al alumno a la realidad susceptible de estudio a través de casos a los que resultaría imposible aproximarse de otro modo, tales como: escenarios históricos; o contextos muy costosos como el entrenamiento de pilotos aéreos que son sustituidos por simulaciones de vuelos; o situaciones altamente riesgosas, como las manipulaciones médicas de cuerpos enfermos.

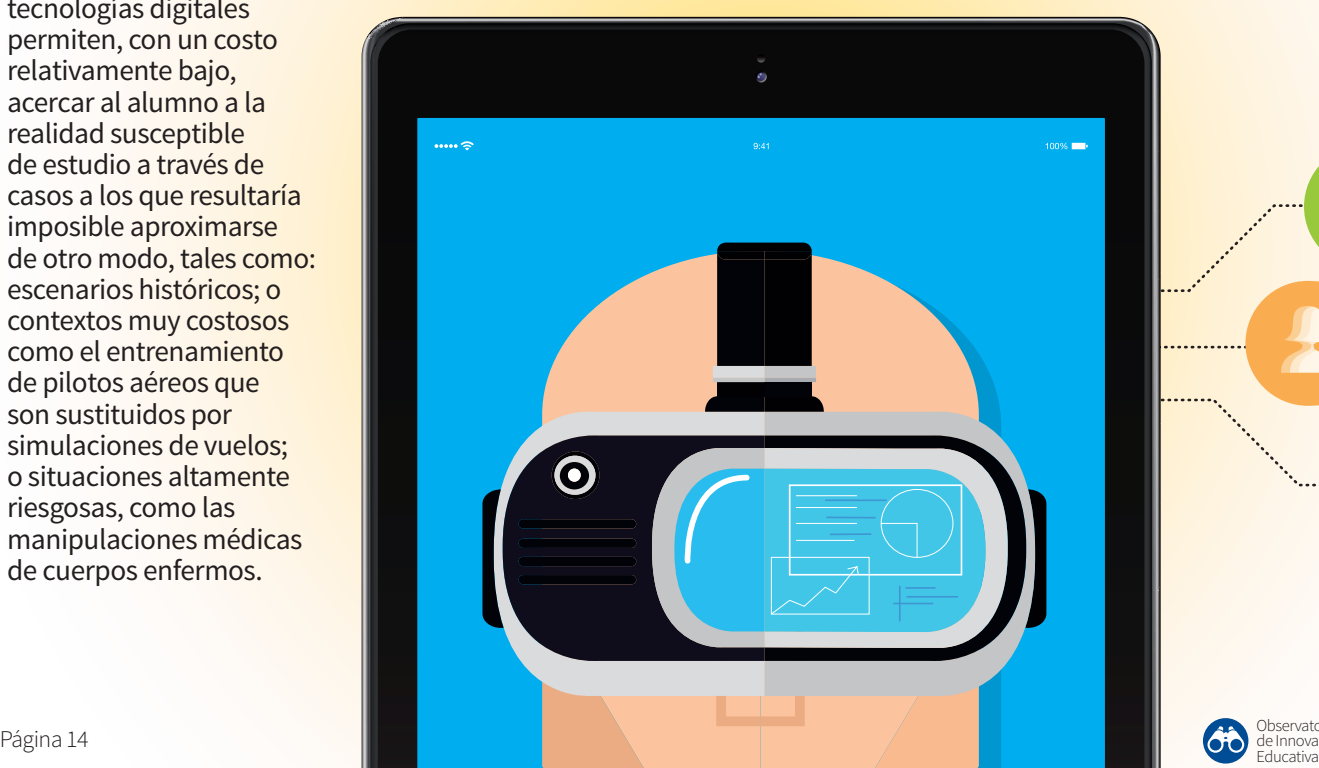

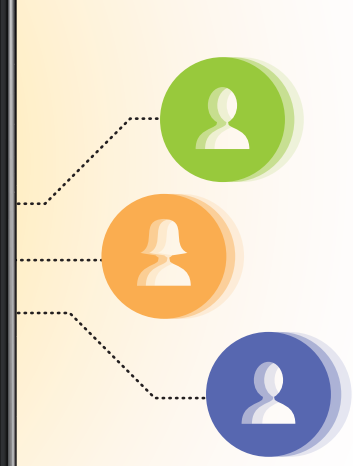

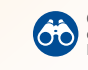

## <span id="page-14-0"></span>**Evaluación**

**En algunos casos, la Realidad Virtual y la Realidad Aumentada se suman al banco de materiales utilizados dentro de una pedagogía tradicional. Sin embargo, su potencial disruptivo es enorme y permite explorar formas de enseñar y de aprender que están emergiendo con fuerza en la era digital. Se requiere salir de la zona de confort de los instrumentos evaluativos habituales y explorar estrategias más acordes a la naturaleza de la experiencia de aprendizaje que generan estas tecnologías.**

## **PRÁCTICAS EVALUATIVAS PARA LA RV Y RA**

### Gamificación

Es la tendencia pedagógica que más destaca en el uso de RA y RV y ofrece herramientas de evaluación que agregan una dosis extra de motivación. Las gymkanas, los concursos, los bonus, los saltos de nivel o cualquier dinámica tomada del mundo de los juegos que puede estar orientada a incrementar la competitividad individual o la cooperación de los equipos.

#### Retroalimentación automática

La evaluación puede integrarse en el propio videojuego de RV o en la información agregada de la RA. En el caso de la RV es frecuente el uso de "niveles" de dificultad a los que se accede progresivamente después de haber superado las pruebas del nivel anterior. La ventaja de esa herramienta es la inmediatez de la respuesta, lo cual supone un refuerzo poderoso para la adquisición de contenidos o el desarrollo de las competencias deseadas.

#### Aprendizaje basado en problemas (ABP)

Tanto la RV como la RA integran contenidos de aprendizaje dentro de un escenario relevante (sea real o simulado). Una manera de aprovecharlo es articulando la experiencia de aprendizaje en torno a la resolución de problemas. Las gymkanas, por ejemplo, son prácticas de evaluación habituales en ambientes de RV geolocalizada o bien de RV.

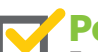

#### Portafolios

En una educación centrada en el estudiante es el usuario de la RV y RA quien puede elegir cómo demostrar su evolución. Por ello, la construcción de portafolios, especialmente portafolios digitales, es una herramienta útil para que cada sujeto reflexione sobre su aprendizaje y lo argumente con las evidencias más adecuadas. Entre ellas, destacan los blogs, los expedientes electrónicos (en Drive o Dropbox, por ejemplo) o los productos derivados de la aplicación de lo aprendido a contextos reales (maquetas, dispositivos, mapas, etc).

### Autoevaluación

El aprendizaje centrado en el alumno, utiliza una estrategia de evaluación congruente en la que él mismo es quien autoregula su desempeño. El profesor tiene el rol de proporcionarle rúbricas o instrumentos de autoevaluación para que el estudiante valore en qué medida está siendo consciente de sus logros y de sus áreas de oportunidad utilizando las herramientas de RV y RA.

### Coevaluación

En actividades colaborativas basadas en RV y RA los alumnos tienen la oportunidad de trabajar en equipo en pro de un objetivo común. Una estrategia de evaluación de ese aprendizaje entre pares es la coevaluación de sus respectivas contribuciones a través de una rúbrica ofrecida por el profesor, la cual puede contribuir a generar conciencia respecto a los aspectos más relevantes implicados en el proceso de aprendizaje.

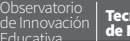

## <span id="page-15-0"></span>**Beneficios**

**La novedad que supone la utilización de RA y RV en la educación genera expectativas que deben ser confirmadas y cuestionadas en la práctica. Más allá de las particularidades de las dos modalidades tecnológicas la literatura reporta en ambos casos beneficios similares para el aprendizaje, es por ello que en este apartado no las trataremos por separado. Sin embargo, es importante resaltar que no basta con utilizar estas herramientas para obtener automáticamente efectos positivos en los procesos de formación, aunque la utilidad del uso de ambos recursos ha sido constatada reiteradamente en el ámbito educativo.** 

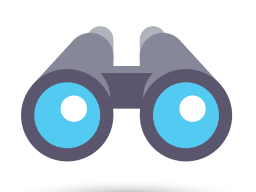

### **Atención**

La riqueza sensorial de la RA y la RV y su capacidad para generar respuesta inmediata a la acción del sujeto o la naturaleza inmersiva tienen como efecto natural el refuerzo de la atención de quien utiliza estas tecnologías. Este beneficio resulta crucial en una era digital en la que, como advierte Nicholas Carr (2010), la sobreestimulación está debilitando nuestra capacidad para mantener la atención.

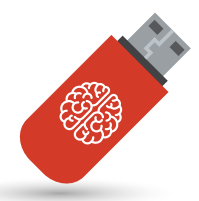

### **Memoria**

A corto plazo, con el uso de la RV y de la RA, la memoria recibe el sello de los contenidos de información que están situados en el contexto en el que la persona interactúa. A largo plazo, mejora la capacidad del sujeto para recuperar una experiencia "vivida" y no solo aprendida de manera instrumental.

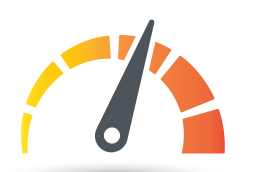

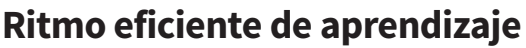

Abrevian el tiempo de adquisición de ciertas habilidades, especialmente de aquellas procedimentales en las que la manipulación de entidades digitales dentro de una experiencia de RV o la interacción con un entorno real enriquecido con RA permite acelerar la práctica de esas operaciones (Redondo y cols., 2012).

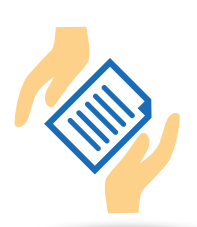

## **Experimentación práctica de la teoría**

Facilitan el desarrollo cognitivo derivado de la posibilidad de experimentar a partir de la refutación o confirmación de una teoría; de la interacción con el objeto de aprendizaje; de la generación de alternativas y nuevas ideas; de la visualización del objeto desde diferentes ángulos o puntos de vista. En definitiva, la RV y la RA propician la materialización del proceso de aprendizaje, la inmersión del aprendiz en un contexto de información más tangible que permite intensificar las relaciones entre la teoría y aplicación práctica.

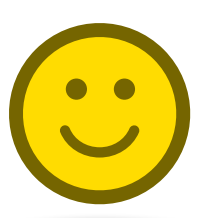

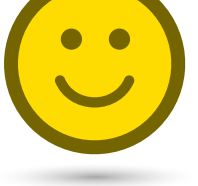

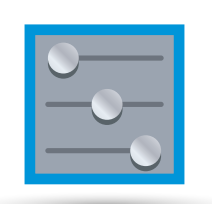

## **Efecto positivo en la motivación**

Diferentes estudios señalan el impacto que tiene el uso de la RV y la RA para la motivación en el aprendizaje. Por una parte, aumentan el valor de la adquisición de ciertas habilidades dentro de un contexto de inmersión en el que los estudiantes son los protagonistas. Por otra, facilitan la sensación de vivir una experiencia innovadora, de alto impacto sensorial, que genera curiosidad y que resulta especialmente atractiva para generaciones que han crecido en entornos cada vez más dominados por la tecnología digital.

### **Personalización del aprendizaje**

La capacidad de la RA y RV para generar información densa de diferente tipo en torno a los contenidos de aprendizaje permite individualizar la experiencia de aprendizaje y adaptarla a diferentes estilos cognitivos y formas de aprender. Se han combinado, por ejemplo, con plataformas de e-learning adaptativas para que los estudiantes, en virtud de su desempeño en las actividades del curso y los problemas que tienen para resolverlas, puedan utilizar diferentes recursos tecnológicos de apoyo (Fabregat, 2012).

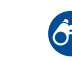

## <span id="page-16-0"></span>**Relevancia para el Tecnológico de Monterrey**

**En el contexto del Tecnológico de Monterrey el uso de la Realidad Aumentada y de la Realidad Virtual ofrece a los estudiantes la posibilidad de vivir momentos que mejoran la experiencia de la formación, a través del acercamiento a una serie de información actualizada, utilizando elementos digitales que facilitan la interacción con situaciones que se caracterizan por ser de difícil acceso en contextos reales.**

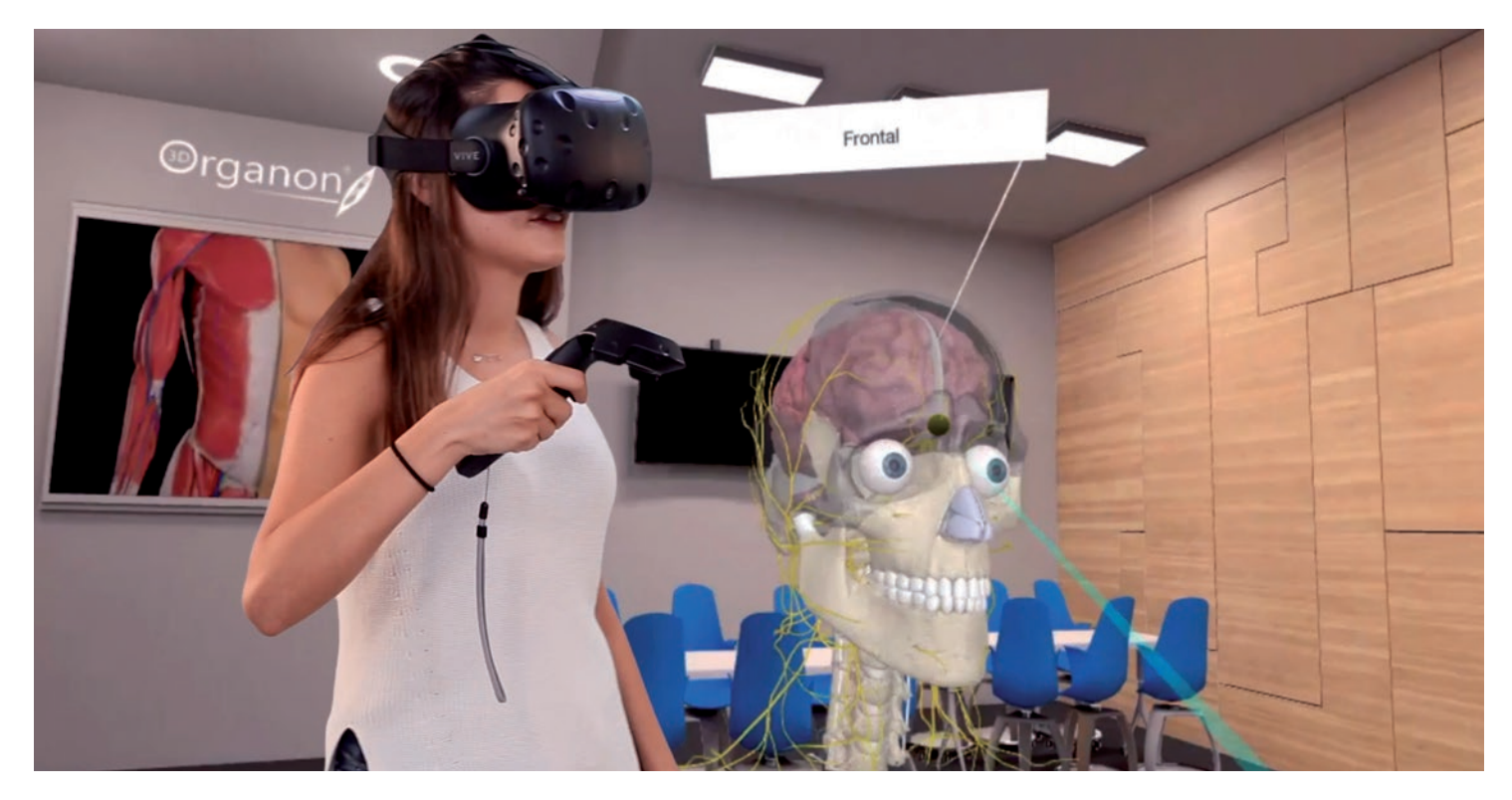

Las tecnologías actuales deben ser incorporadas como instrumentos o medios para mejorar los procesos de enseñanza aprendizaje, debido a que, por una parte, los estudiantes en la actualidad son más activos, necesitan ver, hacer y estar siempre rodeados de tecnología y, por otra parte, el profesor tiene la necesidad de captar su atención e involucrarlos activamente en su aprendizaje.

En un mundo en el que la combinación de lo virtual y lo real es cada día más inminente, la geolocalización, la telefonía móvil y el juego son conceptos y tecnologías que imprescindiblemente deben ser abordados en la institución con el fin de optimizar el grado de aprendizaje de los estudiantes. Esto último se propicia porque la RA y la RV apoyan al incremento de la atención de los individuos pues les permite desarrollar conocimiento como si estuvieran en el lugar de los hechos. Con ello, la teoría que los estudiantes reciben en las aulas se complementa con la práctica.

Actualmente se sabe que la RA y la RV potencian las habilidades de las generaciones actuales -nativos digitalesy mejoran el desarrollo de las competencias que les son requeridas a los egresados del Tecnológico de Monterrey en el campo laboral, a través de experiencias retadoras en espacios educativos de alto interés y que requieren de mucha interacción. Por tal motivo, en la institución, el proceso de adopción de las tecnologías inmersivas en la educación se encuentra en su etapa inicial, lo cual brinda un gran potencial para explotarlas y genera la expectativa de tener impacto en los estudiantes en un momento en el cual aún se puede propiciar el factor de asombro en los jóvenes.

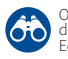

## <span id="page-17-0"></span>**Casos relevantes en el Tecnológico de Monterrey**

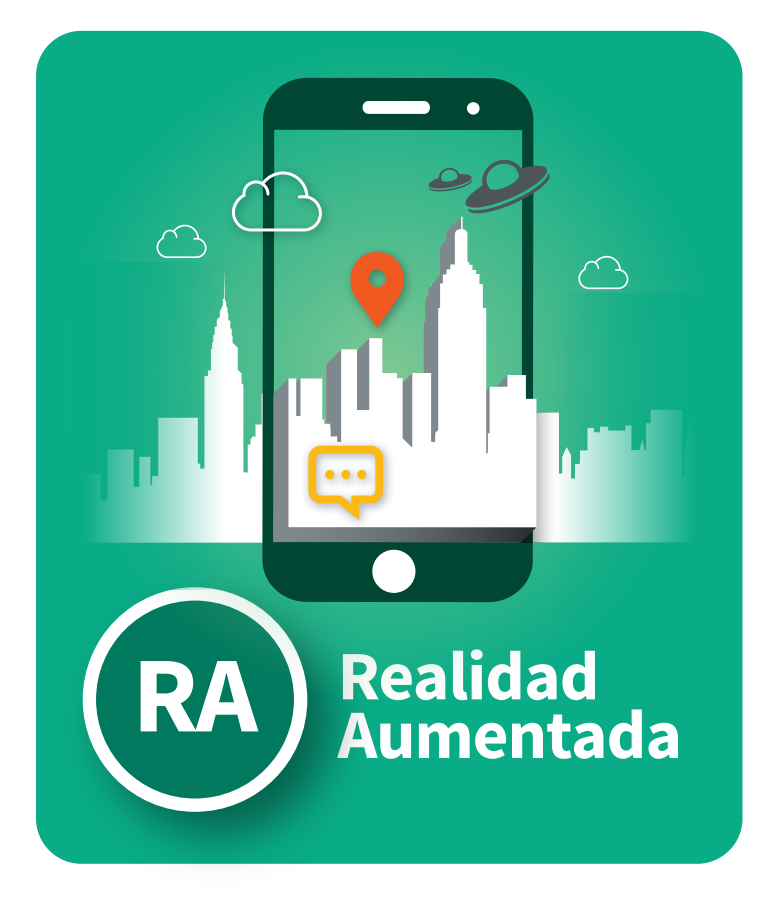

#### **Profesor Jonathan Velázquez García**

*jhvgarcia@itesm.mx* Estado de México

Dentro de la asignatura Arte y Cultura se promueve una sensibilización sobre el arte. De igual forma los alumnos asisten a un taller donde elaboran las piezas artísticas que se exponen para concluir el curso. Como parte del proyecto final se realizó una exposición de las obras de arte realizadas durante el semestre acompañadas de un comentario sobre el proceso de elaboración, la intención del autor y el contenido de la misma.

En esta exposición participaron alrededor de 750 alumnos de la Preparatoria del Campus Estado de México. Debido a los compromisos académicos de los estudiantes, y con el propósito de que todos tuvieran la oportunidad de exponer, se decidió integrar la Realidad Aumentada en la ejecución del proyecto. Cada una de las piezas se agregó en una biblioteca de imágenes que se creó en la aplicación Layar y, posteriormente, se procedió a subir los audios correspondientes a las obras realizados por cada alumno.

El audio se hospedó en la página Soundcloud (de acceso gratuito). Dada la naturaleza propia de la app, en cuanto se escaneaba la pintura u obra automáticamente iniciaba el audiocomentario. Esto permitió que cualquier asistente a la exposición pudiera acercarse a las obras y escuchar la explicación aunque el expositor no estuviera presente. Alrededor de 1200 escaneos se realizaron en total, cerca de un 50% más que la cantidad de asistentes presenciales.

#### **Profesor Jonathan Velázquez García**

- *jhvgarcia@itesm.mx*
- $\bullet$ Estado de México

En la Preparatoria del Campus Estado de México, se implementó la Realidad Aumentada en la asignatura Interpretación Artística y Literaria. La materia plantea un recorrido por los diferentes periodos de la historia del arte. Uno de los principales objetivos de este recorrido es que el alumno elabore su portafolio artístico, en cuanto a obras, estilos, autores y períodos; así mismo, que sea capaz de entender los procesos sociales y personales que dieron origen a esas obras y al final del curso que pueda reconocer e interpretar el arte en general.

Se realizó una plantilla tipo "álbum de estampas del Mundial de Futbol". Dentro de esta se colocaron imágenes en blanco y negro de diversas obras de arte. Estas piezas comprendían los diversos periodos artísticos, desde la Prehistoria hasta la Posmodernidad.

Una vez que se obtuvieron todas las imágenes, se procedió a imprimir planillas con las mismas. Algunas se subieron a la plataforma Aurasma donde se mostraban videos y ligas con mayor información sobre la obra de arte en cuestión. Dentro de la clase se distribuían como parte de una economía de fichas. Las estampas se otorgaban al alumno que participara activamente dentro de la clase. De esta forma se generaba una dinámica al estilo "gamificación", cuyo propósito final era llenar el álbum. Los alumnos debían escanear las imágenes para encontrar el "mensaje o capacidad oculta", la imagen que detonaría la realidad aumentada. Mientras se motivaba a la clase con la dinámica del álbum, se generaba al mismo tiempo una identificación, familiarización y acervo cultural de los alumnos.

Con este proyecto, se incrementó la capacidad de los alumnos para identificar obras y autores con su periodo artístico correspondiente. De igual forma se incrementaron las participaciones de los alumnos, quienes después de conseguir con su esfuerzo las estampas las apreciaban lo

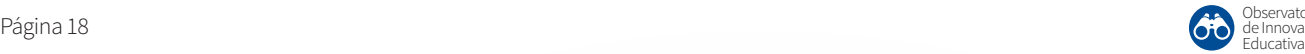

suficiente como para querer saber más acerca de ellas, así que escanearon gustosos sus imágenes para enterarse cómo se debían colorear, quién las realizó, cómo y por qué.

#### **Profesora Elizabeth Griselda Toriz García**

*etoriz@itesm.mx*

**Profesora Rosa María Concepción Murillo Torres** 

*rmurillot@itesm.mx*

#### **Profesor Gerardo Ezequiel Magdaleno Hernández**

- *a01377029@itesm.mx*
- Campus Estado de México

Con el propósito de fomentar el aprendizaje significativo de los contenidos del programa académico Cambio Climático y Uso de Energía se generaron espacios de debate participativos para seleccionar los contenidos orientados a la temática de la asignatura e identificar los escenarios que se deseaba aumentar usando objetos del mundo real. Con la herramienta Blender se diseñaron los recursos educativos provistos de la tecnología Realidad Aumentada, y se agregó la compatibilidad para ser usado en dispositivos móviles, habilitando la posibilidad de que en un futuro se pueda escalar a plataformas web. La aplicación desarrollada, se instaló en 24 dispositivos para aplicarla en los salones Media Scape LearnLab (MSLL).

La dinámica se realizó en 4 equipos de 6 alumnos cada uno, la actividad fue cronometrada y requirió que todos los miembros del equipo trabajaran para conseguir el objetivo en el tiempo estimado (5 minutos). Se utilizaron tarjetas, al momento de accionar la primera mediante la cámara del smartphone, aparecía una ciudad, al accionar las demás tarjetas se observan reflejados, sobre ella, los problemas ambientales. Los alumnos observaron la problemática y propusieron las respectivas soluciones al accionar las tarjetas. Mediante esta metodología, los estudiantes diseñaron una ciudad limpia, libre de contaminantes atmosféricos en suelo, agua y aire y promovieron el uso de energías limpias en la ciudad.

Los resultados obtenidos indican que la Realidad Aumentada influye en el comportamiento de los estudiantes porque incrementa su interés y su nivel de aprendizaje. Los alumnos son capaces de proponer soluciones a la problemática ambiental, de tomar decisiones en favor del desarrollo sostenible y de la calidad de vida; están más conscientes acerca de las consecuencias de las actividades antropogénicas sobre el cambio climático y los ecosistemas terrestres, así como de que en este momento se está viviendo con altos índices de contaminación atmosférica afectando la movilidad y la salud de numerosos habitantes. La Realidad Aumentada posee la capacidad de enriquecer elementos de la realidad con información detallada. El trabajo en 3D genera gran interés en los jóvenes y la facilidad para manipular objetos virtuales con el propio cuerpo, sin la necesidad de un objeto mediador como el teclado o *mouse*.

### **Profesora Lourdes del Carmen Orozco Saldaña**

*lorozco@itesm.mx*

 $\boldsymbol{\Omega}$ Campus León

En la asignatura de Expresión Digital que se imparte en el segundo semestre de preparatoria, hemos utilizado Realidad Aumentada en el proyecto final para realizar la integración de los contenidos del curso con los de la asignatura Lengua Española, Arte y Literatura, el cual tiene como objetivo crear un museo virtual para mostrar las características más relevantes de alguna cultura mesoamericana con el uso de Aurasma. Los profesores de Lengua Española, se encargaron de establecer y revisar que los contenidos fueran los adecuados de acuerdo al tema asignado y en Expresión Digital los alumnos estuvieron diseñando las imágenes que iban a funcionar como marcadores (*triggers*) y las auras consistían en videos en los que se explicaban aspectos políticos, económicos y sociales de la cultura, contaban una leyenda en la que los alumnos actuaban y también se incluía un video con la técnica *stop motion* en la reconstruían alguna pieza arquitectónica.

Para la presentación final, se realizó el montaje en los salones de la preparatoria para representar el museo virtual. Cada uno de los equipos tenía a disposición de los visitantes teléfonos y tabletas para que pudieran "leer" las imágenes que habían creado y apreciaran cada uno de los videos relacionados. Para dicha exposición se invitó a toda la comunidad del campus, así como a los padres de familia. Los resultados de este proyecto fueron muy satisfactorios, el hecho de que los alumnos pudieran recopilar y evaluar información sobre diferentes culturas mesoamericanas y seleccionar el mejor recurso multimedia para mostrarla, generó que los visitantes interactuaran de una manera innovadora, interactiva, atractiva y didáctica con los objetos expuestos, haciendo que obtuvieran mayor información de cada una de las obras.

#### **Profesora Lourdes del Carmen Orozco Saldaña**

- *lorozco@itesm.mx*
- **O** Campus León

El proyecto consistió en que los alumnos que estuvieran inscritos en la materia de Expresión Digital, seleccionaran a alguna persona de la comunidad del campus (alumnos, profesores, entrenadores, personal administrativo) que admiraran y por medio de la técnica de *storytelling*  contaran la historia de la persona seleccionada.

Utilizando Realidad Aumentada los alumnos tuvieron que diseñar la imagen que serviría como marcador (*trigger*), en la que mostraran esas cualidades que les hicieron seleccionarla y aplicaran los temas vistos en la clase relacionado con la edición de imágenes. Para el video, el reto era expresar y transmitir las emociones y que las personas que vieran los videos al activar el marcador, conectaran con la historia contada.

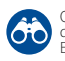

De los resultados obtenidos con este proyecto podemos mencionar que los alumnos pudieron dar un reconocimiento público a aquellos héroes que tenemos en el campus, ya que la presentación se hizo en el auditorio principal en donde los alumnos colocaron sus carteles (*triggers*) y todas las personas que asistieron por medio de su teléfono o tableta podían reproducir el video y conocer otros aspectos (poco conocidos) de las personas que integran la comunidad del campus León.

#### **Profesor Rosalino Rodríguez Calderón**

- *rosalino@itesm.mx*
- **C** Campus Morelia

En el curso Laboratorio de Automatismos Lógicos del cuarto semestre de la carrera de Ingeniero en Mecatrónica los alumnos utilizan una app denominada [ARLAB](http://www.sciencedirect.com/science/article/pii/S1877050915036893)  ([Laboratorio de Realidad Aumentada\),](https://www.youtube.com/watch?v=A5JOq2wm32k) que se puede descargar del portal electrónico Google Play, para el desarrollo de experimentos. Esta aplicación de realidad aumentada permite incorporar modelos en 3D de elementos mecánicos como bandas transportadoras, dispensadores de productos, tanques con fluidos, etc; con lo que se pueden emular sistemas industriales de automatización completos al conjugarlos con dispositivos físicos como PLC (Controlador Lógico Programable), actuadores eléctricos y actuadores neumáticos.

Los elementos físicos son unidades típicas de aprendizaje del curso complementados con los modelos tridimensionales de la app, en formato de Realidad Aumentada, con el fin de tener una visión completa de un sistema industrial clarificando así el conocimiento que genera interés en el desarrollo de los experimentos y un aprendizaje significativo. Por lo tanto, el alumno no tiene que imaginar parte de la máquina, problemática que se resuelve con el uso de Realidad Aumentada, siendo ésta una solución eficiente y económica.

**RA**

En el curso los alumnos implementan una línea de producción de llenado de botellas, que se construye con la interconexión de un cilindro neumático, un motor eléctrico y un PLC con su respectiva programación. Además de la estructura mecánica conformada por una banda transportadora, un dispensador de líquido y un conjunto de botellas. Estas últimas son provistas en formato virtual con modelos 3D que introducen con la aplicación denominada [ARLAB](https://play.google.com/store/apps/details?id=mx.itesm.mrl.arlab&hl=es) (desarrollo propio, financiado con el fondo NOVUS 2013), mientras que los primeros son los elementos tangibles que forman un escenario de Realidad Aumentada, parte real y parte virtual.

Este experimento se ha desarrollado desde el 2014 y ha impactado alrededor de 54 estudiantes, quienes expresaron que este tipo de tecnología educativa facilita y motiva el aprendizaje. Durante el desarrollo del experimento se observa que los participantes centran totalmente su atención a la práctica, sus semblantes lucen relajados y sonrientes haciendo este tipo de prácticas dinámicas y divertidas. Estos resultados validan que la Realidad Aumentada es una excelente opción para mejorar las habilidades y conocimientos prácticos de los alumnos.

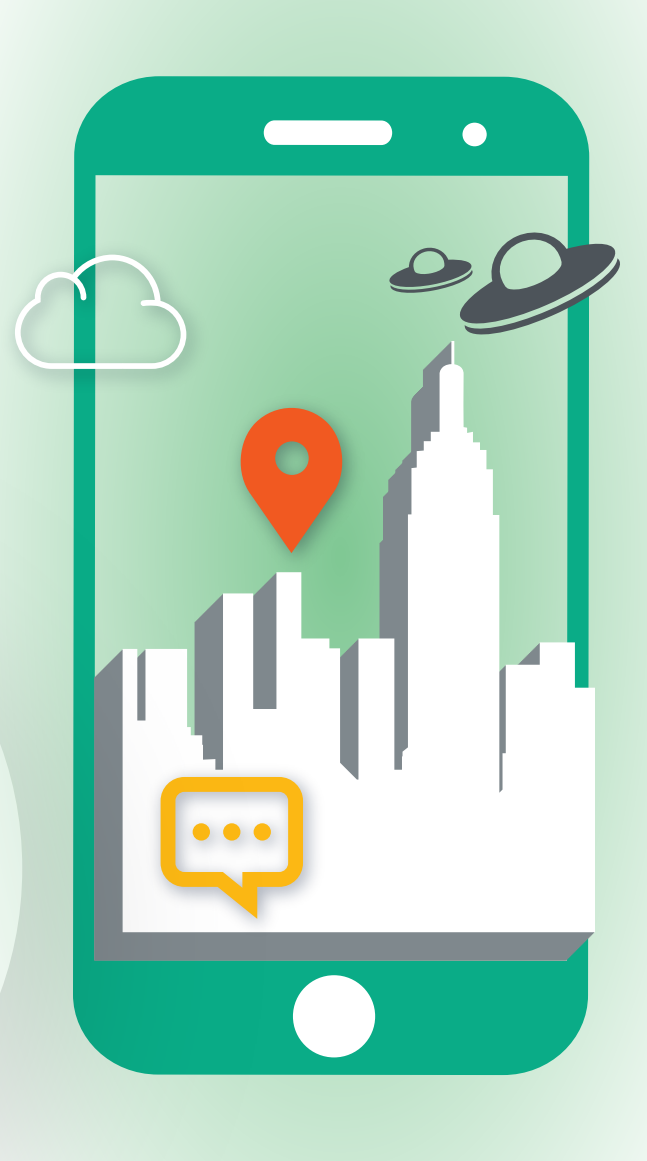

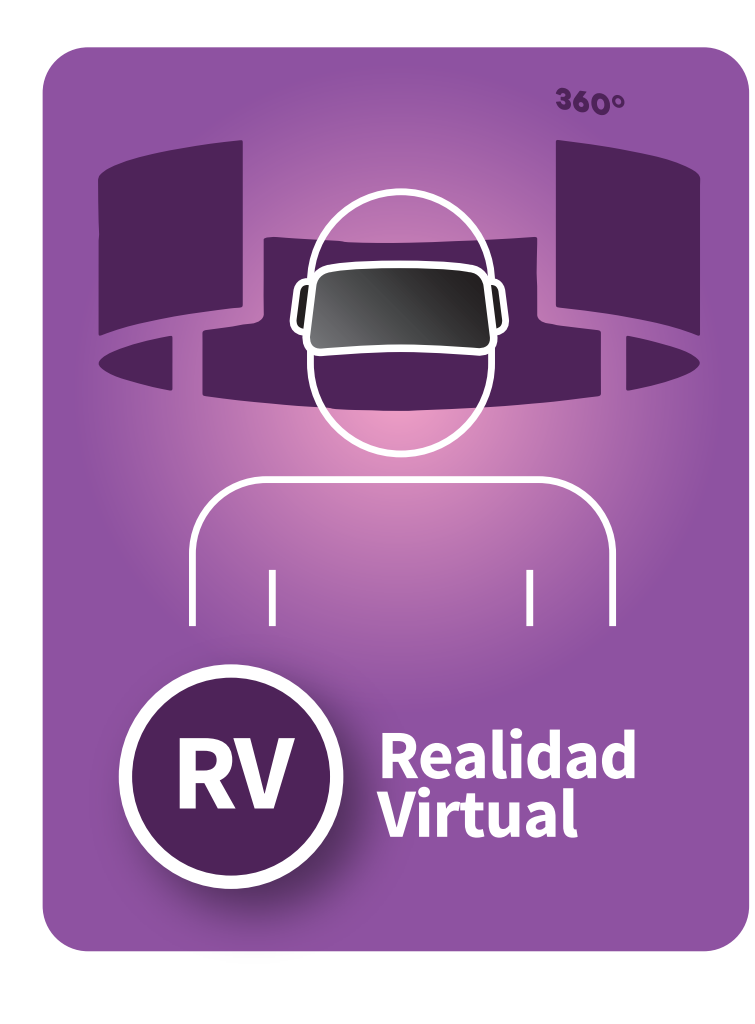

#### **Profesora Gloria Astrid Garnica Correa**

*agarnica@itesm.mx*

#### **Profesora Yéssica Betzabe Contreras Fuentes**

- *ycontre@itesm.mx*
- **O** Campus Hidalgo

Para facilitar el aprendizaje de los alumnos en la asignatura Fundamentos de la Vida, se diseñó y desarrolló una app utilizando Realidad Virtual, que contiene células animales y vegetales que permite visualizar los componentes y su estructura. Con la ayuda de esta aplicación el proceso de aprendizaje dejó de ser abstracto para convertirse en una experiencia de aprendizaje vivencial. Lo novedoso de este proyecto consistió en trasladar a los estudiantes a un nivel microscópico con un viaje virtual dentro de la célula y sus componentes.

El impacto en el aprendizaje se centró en la identificación de las partes de una célula y las funciones que realiza cada organelo, a través de acercamiento con imágenes 3D para comprender mejor la biología celular. La aplicación que se utilizó se llama "VC Trip Cardboard", es una app gratuita y está disponible en iOS, Google Play y Oculus Store. La experiencia hizo sentir a los estudiantes inmersos en otra realidad, mediante la utilización de un equipo especial, como: visores, la app en su celular y audífonos.

Para conocer un avance de los resultados del proyecto, hicimos una encuesta de opinión con un par de grupos a los que se les presentó la aplicación. Participaron 38 alumnos. De ellos el 84% comentó que esta herramienta es un gran apoyo académico. El 80% cree que les puede ayudar a mejorar su rendimiento académico en la materia. El 82% comentó que les hubiera gustado estudiar la estructura y funciones de la célula con esta aplicación. El 82% considera que tiene una interfaz agradable.

- **Profesor Manuel E. Macías**
- *mmacias@itesm.mx*
- **Campus Monterrey**
- **Profesor Antonio Vallejo G.**
- *avallejo@itesm.mx*
- **C** Campus Laguna

El Tecnológico de Monterrey desarrolló una plataforma educativa de laboratorios con máquinas de Realidad Virtual, como respuesta a las necesidades de equipamiento de laboratorios de bajo costo y como un recurso educativo de alta tecnología que permita a los estudiantes validar sus conocimientos y adquirir nuevas competencias de liderazgo, trabajo en equipo, etc.

En la asignatura Redes Industriales, Proyectos de Redes Industriales y Sistemas Integrados de Manufactura se utilizó el laboratorio de automatización con máquinas de Realidad Virtual que permiten a los estudiantes interactuar con modelos virtuales que están conectados a equipos industriales reales. Estas máquinas emulan diversos procesos industriales, como un almacén industrial, una celda de maquinado, una clasificadora y un elevador.

Este laboratorio permite al estudiante visualizar y observar el comportamiento de los diversos actuadores y sensores para después proceder a la programación de una secuencia de automatización, solicitada por el profesor. Las máquinas de Realidad Virtual permiten contar con laboratorios más interactivos y con una gran diversidad de prácticas de automatización para los estudiantes.

La implementación de este laboratorio de bajo costo es una opción muy atractiva para el equipamiento de los laboratorios de automatizaciones y de control de procesos. Las máquinas de realidad virtual han tenido un gran impacto en los estudiantes de ingeniería por la diversidad de tecnologías implicadas en su desarrollo, así como, la diversidad de prácticas que pueden desarrollarse.

El estudiante experimenta un aprendizaje activo, visual y de trabajo en equipo donde además de adquirir los conocimientos propios de la materia, adquiere competencias de liderazgo, pensamiento crítico, solución de problemas y trabajo colaborativo.

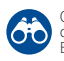

#### **Profesor Christopher González Delgado**

*christopher.gonzalez.d@itesm.mx*

#### **Profesor Joaquín Elorza Tena**

*joaquín.elorza@itesm.mx*

**O** Campus León

El proyecto de Tecnología Inmersiva del Tecnológico de Monterrey en León, está basado en los pilares del Modelo Educativo Tec 21 y en el proceso evolutivo de la tecnología en la educación. Está enfocado en brindar experiencias de aprendizaje interactivas y vivenciales, que cautiven y motiven a los estudiantes, además que los involucre en su proceso de aprendizaje a través de la Realidad Virtual como parte de retos, siendo los profesores los principales promotores de esta tecnología.

A través de talleres de capacitación para alumnos y profesores, e implementaciones dentro del salón de clase se busca obtener información valiosa de los usuarios, en etapas iniciales del proceso de adopción de las tecnologías inmersivas en la educación, para facilitar su adecuada implementación y explotar todo su potencial basado en las percepciones y necesidades de la comunidad educativa del campus. El proyecto estuvo basado en Google Cardboard, el cual permite experimentar la Realidad Virtual de una manera simple y económica.

Utilizando Google Cardboard, en la asignatura de Trigonometría, los alumnos tuvieron la oportunidad de visitar distintos lugares como París y Tokio. Trabajaron en parejas, uno de ellos era el encargado de leer las instrucciones y narrar a su compañero lo que debería estar viendo a través del Google Cardboard. En el proceso le solicita a su compañero, que dirija su vista a la cima de un edificio, por ejemplo, la Torre Eiffel. En esa posición, el estudiante que lee las instrucciones mide el grado de inclinación del *cardboard* utilizando la aplicación Winkelmesser LITE. A continuación, los estudiantes utilizaron la trigonometría para encontrar cuán lejos estaban del lugar, conociendo la altura del edificio.

A pesar de los contratiempos que puede tener una sesión que emplee esta tecnología, con base en mi experiencia puedo afirmar que es bien recibida por los alumnos y los profesores, el 88% de los alumnos y el 90% de los profesores les gustaría tener nuevamente una experiencia de realidad virtual en sus clases, además el 82% de los alumnos y el 85% de los profesores percibieron valor en la Realidad Virtual para apoyar el proceso de enseñanza-aprendizaje, lo cual nos ayuda a detectar una alineación entre el sentir de alumnos y profesores con respecto a las tecnologías inmersivas y da pauta a un mayor impulso.

### **Profesor Luis Villagómez Guerrero**

- *levg@itesm.mx*
- **O** Campus Cuernavaca
- **Profesor Virgilio Vásquez López**
- *vlopez@itesm.mx*
- **Karina Romero Galíndez**
- *A01373112@itesm.mx*
- **Eduardo Ramos Sánchez**
- *A01168752@itesm.mx*
- Campus Estado de México

En la materia de Proyectos de Redes Industriales y en el tópico Automatización Industrial Avanzada, se desarrollan prácticas que permiten al estudiante comprender y desarrollar ambientes virtuales para el área de manufactura. Así mismo, los alumnos integran los ambientes virtuales con elementos de control físicos dando lugar a los denominados sistemas ciberfísicos (*cyber-physical systems*).

Al inicio del proyecto, se da una capacitación sobre el uso de las plataformas computacionales y las metodologías existentes para la elaboración de sistemas ciberfísicos y ambientes virtuales. Dichas etapas consisten en: Digitalizar en tres dimensiones un proceso de manufactura o ensamble (NX, Catia, etc); determinar la lógica de funcionamiento del proceso y desarrollar un programa de control piloto usando la guía de modos de arranque y paro (GEMMA); generar el ambiente virtual, donde cada componente del dibujo computarizado se le da una función específica de acuerdo al proceso físico tales como: sensor, actuador, control o elemento estático (soporte). Las plataformas computacionales empleadas en estos trabajos son Solidworks, Delmia Automation, Tecnomatix o NX.

Posteriormente, se integra el ambiente virtual con un elemento de control simulado, como lo es el simulador del PLC SIEMENS (PLCSIM). En esta etapa, los alumnos depuran el programa de control piloto, observando y comparando el comportamiento del proceso virtual con el proceso real; se carga el programa de control, depurado en el ambiente virtual, al PLC. Este último es el controlador del proceso real. El proceso debe de ejecutarse sin errores, ya que la depuración del programa se hizo en el ambiente virtual.

Para finalizar, se genera un sistema de comunicación que permita, al ambiente virtual, intercambiar datos con un elemento de control PLC. Se utiliza el modo de comunicación OPC (OLE for Process Control) y se verifica la comunicación entre el PLC y el ambiente virtual, dando lugar al sistema ciberfísico. De esta forma el ambiente virtual se convierte en un sistema de monitoreo que replica y modifica el comportamiento del proceso real.

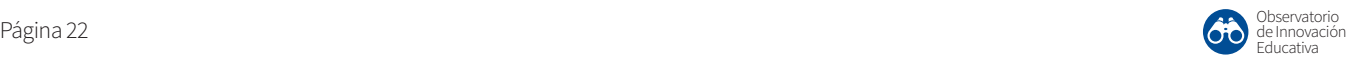

#### **Profesor Ricardo Treviño González**

- **O** Campus Monterrey
- **Ing. Jorge Alberto González López**

Vicerrectoría Académica y de Innovación Educativa

Durante el verano de 2017, el Departamento de Ciencias Básicas de la Escuela de Medicina decidió incorporar a sus herramientas de apoyo para el aprendizaje en la materia de Sistema Locomotor y Digestivo la aplicación de Realidad Virtual 3D Organon VR Anatomy. La tecnología de Realidad Virtual nos ha permitido enriquecer el aprendizaje de nuestros alumnos, ya que crea ambiente real simulado donde los alumnos conocen de cerca los diferentes sistemas del cuerpo humano tales como: Muscular, Digestivo, Nervioso, Esquelético, entre otros. Además los alumnos tienen la posibilidad de un acercamiento a las dimensiones reales de los órganos y músculos que no podrían tener o sería difícil lograr con los métodos tradicionales de enseñanza. Esto nos ha permitido evolucionar y dejar atrás las prácticas comunes de aprendizaje.

La estructura de las clases se realizó de tal manera que los temas vistos con el profesor se complementaran con prácticas en el laboratorio de Realidad Virtual, las prácticas fueron diseñadas por el responsable académico de la materia. Cada sesión de práctica realizada por los alumnos fue grabada y entregada como parte de su evidencia para evaluación. También se hicieron sesiones interactivas de reforzamiento entre profesor-alumno.

Al final del curso se aplicó una encuesta donde los resultados apoyaron nuestra idea de que ésta tecnología tiene un gran potencial y futuro en las áreas de Ciencias Básicas de Medicina. Entre los hallazgos más importantes mencionamos:

El 86% de los alumnos dijeron que les gustaban mucho las prácticas y que irían aunque no tuvieran valor en la calificación. El 94% confirmaron que les apoyó mucho para comprender los aspectos tridimensionales de la anatomía humana lo que siempre ha sido una necesidad en el alumno que cursa esta materia. Alrededor del 50% mencionó que les ayudó a aprender fisiología, a pesar de que la aplicación no maneja esos conceptos. Otro dato que llama la atención es que el 60% de los alumnos aceptarían asistir solos a una práctica; eso confirmó la necesidad de que las prácticas sean en equipo.

Dados los resultados satisfactorios obtenidos, el Departamento de Ciencias Básicas de la Escuela de Medicina decidió continuar con la incorporación de este tipo de tecnologías de apoyo a la enseñanza, además se incluyó en las materias de Morfofisiología Básica y Biocontroladores.

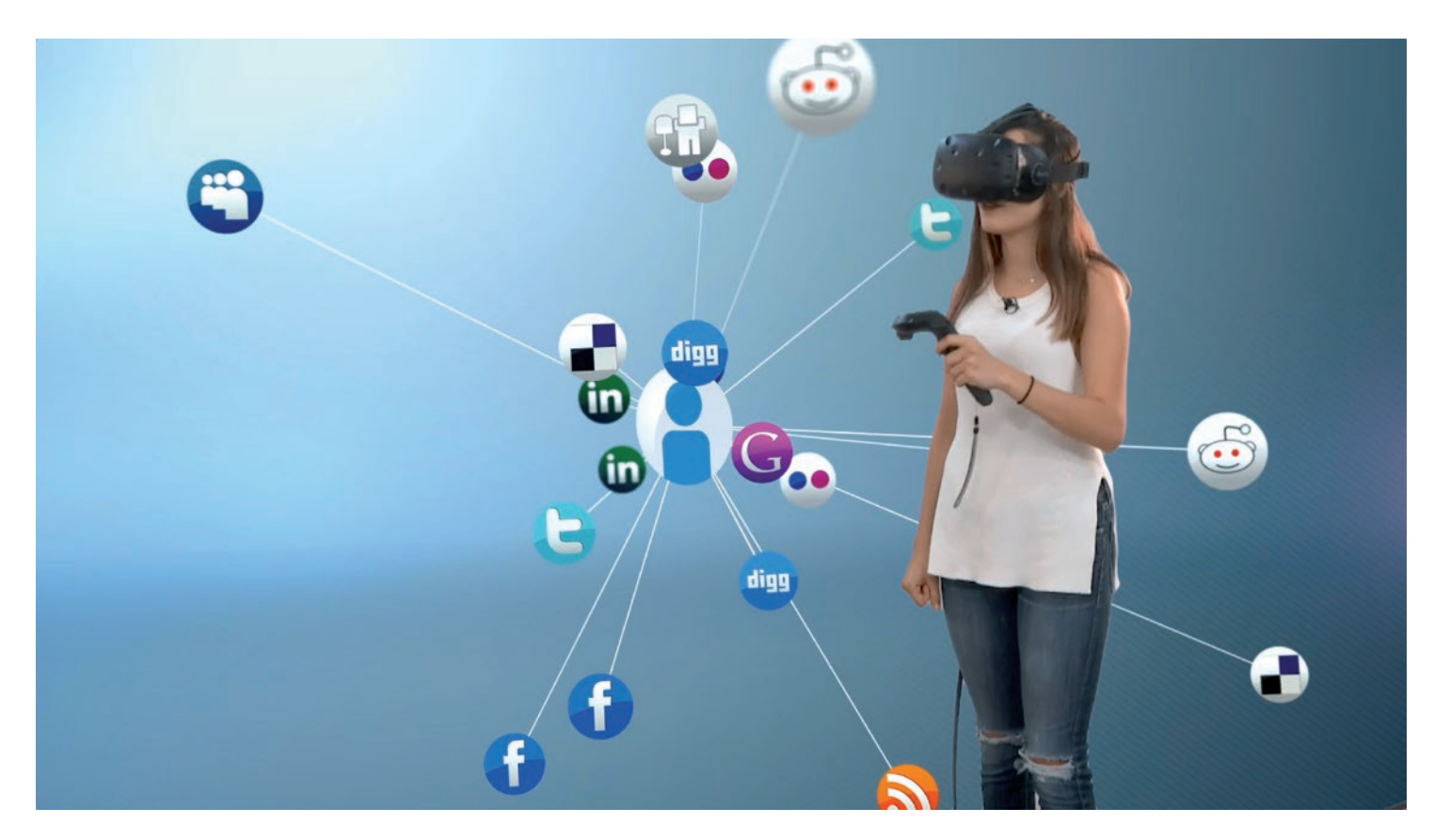

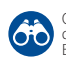

## <span id="page-23-0"></span>**Casos relevantes en otras instituciones**

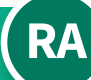

## **RA REALIDAD AUMENTADA**

#### Idiomas

#### Institución: **Universidad de Victoria** País: **Canadá**

Descripción: a través de una aplicación móvil el campus de la universidad se convierte en un entorno de habla francesa en el que los alumnos pueden interactuar con diferentes *quizes*  e información lingüística agregada. El diseño pedagógico que fundamenta esta propuesta está basado en la gamificación (Perry, 2015).

#### Biología

#### Institución: **Universidad Popular del César**  País: **Colombia**

Descripción: se elaboró un libro de biología con marcadores que a través de una aplicación móvil permiten visualizar en 3D diferentes tipos de seres vivos, así como una serie de exámenes interactivos para comprobar la evolución del aprendizaje sobre esos contenidos. La aplicación, desarrollada por especialistas de la universidad, se aplicó en escuelas de educación básica (Retrepo, Cuello y Contreras, 2016).

#### Formación docente

#### Institución: **Universidad de Castilla la Mancha** País: **España**

Un grupo de docentes en formación participaron en un taller de diseño de materiales educativos con RA a partir del aprovechamiento de los portales con licencia libre como Aumentaty Author o ARToolkit . La experiencia incluía el pilotaje de esos materiales en el salón de clase y la evaluación de un cuestionario respondido por los alumnos para documentar su experiencia de aprendizaje. El principal reto fue superar el mero uso atractivo y anecdótico de esta tecnología para lograr un mayor impacto en la mejora de habilidades (Cózar y cols., 2015).

#### Ingeniería

#### Institución: **Universidad de la Laguna** País: **España**

Con el propósito de desarrollar el pensamiento espacial en alumnos de Bellas Artes se utilizó una aplicación que proyectaba modelos tridimensionales que los alumnos podía manipular con las manos de manera muy semejante a lo que sucedería con objetos de esas dimensiones. En un estudio realizado tras la implementación de RA los alumnos reportaron haber mejorado su atención en el curso y su sensación de la utilidad del recurso didáctico (Gutiérrez y cols., 2010).

#### Ética

### Institución: **Universidad de Almería**

País: **España**

El videojuego de RA VERA (Violencia Escolar y Rendimiento Académico) genera un sociograma de las interacciones con los otros participantes, premiando relaciones basadas en la colaboración y penalizando las que conducen al aislamiento. Todo ello sucede en el contexto real del salón de clases, con lo que los alumnos pueden cobrar conciencia de las implicaciones éticas de su interacción con los compañeros (Pérez-Fuentes y cols., 2011).

#### [Ingeniería ambiental](http://web.mit.edu/mitstep/ar/ed.html)

Institución educativa: **MIT**

#### País: **Estados Unidos**

Descripción: Los estudiantes juegan el rol de ingenieros medioambientales que deben recorrer el Campus para investigar la fuente de una toxina cancerígena y elaborar un plan de seguridad. La aplicación funciona con geolocalización y ofrece pistas e información científica en diferentes puntos del campus, como la composición química de algunos materiales, las regulaciones de la EPA, las estrategias de remediacion del suelo recomendadas y los riesgos para la salud asociados a la toxina.

#### [Historia](https://www.youtube.com/watch?v=xAad6X3f5Gs)

#### Institución educativa: **UNED (en colaboración con Telefónica)** País: **España**

Descripción: a través de una aplicación, el estudiante (de hecho, cualquier ciudadano) pudo pasear por barrios céntricos de Madrid (el Madrid de los Austrias) accediendo a crónicas e información multimedia geolocalizada de la historia de la ciudad en el s. XVII, como las costumbres, vestidos y fiestas de la época en esos mismos lugares. La aplicación propone recoger evidencias, resolver acertijos y localizar puntos concretos en un mapa de la época.

#### Negocios

#### Institución educativa: **Universidad Autónoma de Nuevo León** País: **México**

Descripción: se realizó un estudio entre docentes de la escuela de negocios para saber qué tanto utilizaban tecnologías emergentes como la RA. Los resultados del cuestionario utilizado reportan que el 14.3% utiliza alguna aplicación de RA en sus clases (Madrigal y cols., 2017). Una de las ventajas de hacerlo es el creciente uso que tiene la RA en empresas de nueva creación (*startups*), con especial atención a la mercadotecnia.

#### **Bibliotecas**

#### Institución: **Proyecto SCARLET**

(universidades, bibliotecas y museos) País: **Reino Unido**

Descripción: El objetivo del proyecto es facilitar la consulta de documentos antiguos, como manuscritos, agregando capas de RA a su consulta. El financiamiento del proyecto corrió a cargo del Joint Information Systems Commitee e involucró la participación de una red de bibliotecas, museos y universidades. Uno de los principales resultados es el aumento en la consulta de estos fondos (Natalia, 2016).

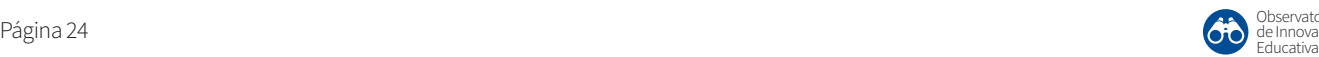

## **RV REALIDAD VIRTUAL**

#### [Medicina](https://www.youtube.com/watch?v=LRY75BCz20o)

#### Institución educativa: **Universidad EAFIT** País: **Colombia**

Descripción: Utilización de simuladores de cirugías colaborativos para capacitar a los alumnos de medicina en habilidades de trabajo en equipo en un quirófano, como en el caso concreto de una extirpación de vesícula biliar (colecistectomía). Los jugadores deben manipular utensilios virtuales de cirujía y monitorear diferentes datos para encontrar las mejores prácticas de colaboración dentro de un proceso quirúrgico.

#### [Urbanismo](http://upcommons.upc.edu/bitstream/handle/2099/12344/ACE_19_SA_11.pdf?sequence=7&isAllowed=y)

#### Institución educativa: **Universidad Politécnica de Cataluña (UPC)** País: **España**

Descripción: Tras una investigación de la facultad de Arquitectura de la UPC en colaboración con arqueólogos de la Universidad de Girona se desarrolló una serie de modelaciones virtuales de la antigua Torre Gironella, un enclave histórico de la época romana de la ciudad. Los resultados de un cuestionario a los alumnos que participaron en esta actividad destacan el alto grado de satisfacción respecto al aprendizaje de habilidades espaciales.

#### [Ciudadanía y empatía social](http://www.elmundo.es/cataluna/2017/06/15/59426ffdca4741153a8b45af.html)

#### Institución educativa: **Universidad de Barcelona** País: **España**

Descripción: En el taller de Diseño Serious Game, como parte del proyecto Juegos del Común encargado por el Ayuntamiento de Barcelona, los alumnos diseñaron un juego de RV que permite la inmersión en la vida de un hombre sin techo. El objetivo es sensibilizarse ante este drama social, confrontando los prejuicios que existen hacia los más pobres y excluidos socialmente y viviendo la experiencia de la pobreza de manera menos conceptual y más situada.

#### [Multidisciplinaria: arquitectura,](https://viejournal.springeropen.com/articles/10.1186/2213-7459-2-4)  ingeniería y construcción

#### Institución educativa: **Universidad George Mason**  País: **Estados Unidos**

Descripción: El propósito del programa es repensar la relación entre arquitectura, ingeniería y construcción dentro de un espacio de RV diseñado en Quest3D en el que aparecen problemas que requieren que el alumno ofrezca soluciones creativas, no rutinizadas en los modelos disciplinares en los que se han formado previamente. Una de las herramientas conceptuales que se les ofrecen es la teoría de los 7 principios de Da Vinci, reinterpretada a la luz de las condiciones y materiales de la construcción actual.

#### [Ingeniería mecatrónica](http://online-journals.org/i-jet/article/view/1766/2019)

#### Institución educativa: **Universidad de Warwick** País: **Inglaterra**

Descripción: El software Autodesk Inventor proyecta en 3D una simulación de un motor de automóvil con varias opciones de piezas para su instalación y funcionamiento. Los alumnos pueden comprobar los efectos y mediciones de cada uno de los mecanismos y, por tanto, pueden tomar mejores decisiones en el diseño y modelaje de este tipo de motores.

#### [Enfermería](http://ieeexplore.ieee.org/document/7590377/authors)

#### Institución educativa: **Universidad de Wolverhampton** País: **Inglaterra**

Descripción: Se ofrece a estudiantes en formación una experiencia inmersiva de la actividad en un hospital. A través de unos cascos acceden a un escenario con pacientes con demencia, así como familiares y otros sujetos. El objetivo de este "juego serio" es gestionar la interacción profesional que un enfermero debe desempeñar y hacerlo en un ambiente lo más realista posible antes de dar el salto a la práctica en un hospital real.

#### [Odontología](https://www.ncbi.nlm.nih.gov/pubmed/24706694)

#### Institución educativa: **University School of Dental Medicine** País: **Estados Unidos**

Descripción: Mediante un simulador háptico, que recrea no sólo en 3D las dimensiones de los dientes sino que vibra o se ilumina cuando la parte sana del diente también es removida, los estudiantes deben extraer la caries de dientes dañados, pudiendo calibrar la precisión y eficacia de sus manipulaciones.

#### **Ouímica**

#### Institución educativa: **Universidad de Malakan** País: **Pakistán**

Descripción: Profesores de esta universidad desarrollaron un programa que reproduce en 3D las condiciones y utensilios de un laboratorio de química. Capacitaron a docentes de esta especialidad de diversas preparatorias del país para que sus alumnos pudieran explorar diferentes reacciones químicas, así como manipular digitalmente en sus laptops las herramientas básicas de un laboratorio.

#### [Idiomas](http://www.tandfonline.com/doi/abs/10.1080/1750399X.2014.971484)

#### Institución educativa: **Universidad de Surrey** País: **Inglaterra**

Descripción: En un entorno virtual 3D con avatares (IVY 3D) los estudiantes pueden sumergirse en situaciones comunicativas de alto valor (oficina de turismo, hospital, junta de negocios) y participar en diálogos grabados, aprendiendo a resolver problemas comunicativos en contextos comunicativos bilingües. El programa permite niveles de dificultad lingüística diferentes así como la selección de diversos idiomas.

#### [Ciencias de la computación](https://e-archivo.uc3m.es/bitstream/handle/10016/19046/approach_griol_molina_JAISE_2014_ps.pdf)

#### Institución educativa: **Universidad Carlos III** País: **España**

Descripción: El proyecto de aprendizaje consiste en modelar objetos en 3D, metabots conversacionales y operar manejos de sistemas dentro de Second Life o Opensimulator, como estrategia para desarrollar aprendizajes relacionados con el procesamiento del lenguaje y la inteligencia artificial. Los estudiantes operan estos ejercicios dentro de un entorno inmersivo con el que profesores y otros estudiantes pueden interactuar.

## <span id="page-25-0"></span>**Nuevas tendencias**

#### **Entornos interactivos colectivos**

El desarrollo de videojuegos de RV y las apps de RA han evolucionado desde los primeros usos individuales hacia una experiencia multiusuario en la que son varios jugadores o participantes los que interactúan en esos escenarios digitalizados. En términos de aprendizaje esto permite crear actividades centradas en la colaboración. Los ejercicios de simulación quirúrgica actuados simultáneamente por equipos de alumnos de medicina o las gymkanas en espacios turísticos o campus universitarios son sólo el inicio de un mundo aún por explorar.

#### **Integración de Inteligencia artificial y cerebro humano**

La evolución incesante hacia una realidad humana cada vez más asistida por tecnología digital acerca uno de los sueños o pesadillas de la humanidad: la era del *homo ciborg*. En concreto, la empresa Neurolink, recientemente refundada por Elon Musk, está investigando las posibilidades de conectar el cerebro humano a aplicaciones digitales que agregarían información o funciones operativas mermadas. El proyecto tiene como objetivo potenciar las capacidades cognitivas humanas a través de implantes cerebrales. Aunque, en principio, la etapa actual de experimentación se enfoca en el tratamiento de enfermedades neurológicas como la epilepsia o el *Alzheimer*, lo cierto es que es difícil prever cuál podría ser su evolución y aplicaciones.

#### **Diseño colaborativo de aplicaciones digitales por parte de alumnos**

Los sistemas para crear RA y para enriquecer modelaciones virtuales son cada vez más sencillos y no demandan actualmente un conocimiento especializado en programación. Eso permite que los sistemas educativos puedan involucrar a los alumnos en el codiseño de estos recursos, volviéndolos no sólo consumidores sino "prosumidores" educativos. Un ejemplo son las aplicaciones turísticas de RA que permiten que el usuario agregue información a la app.

#### **Desarrollo de accesorios inteligentes (***wearables***)**

El marcado de la RA y la RV está evolucionando hacia dispositivos cada vez más fáciles de portar. El siguiente paso, ya en pleno desarrollo, es integrar estos dispositivos en objetos que podamos ponernos sobre el cuerpo (conocidos en inglés como "*wearables*") como lentes, pupilentes, pulseras o relojes inteligentes. Estos dispositivos podrán estar interconectados de manera inalámbrica a otros dispositivos digitales, integrando nuestra experiencia humana en un entorno donde realidad y virtualidad estén constantemente intercambiando datos y reacciones. Hasta el momento, uno de los obstáculos de estos dispositivos ha sido el costo elevado y la falta de ergonomía, pero la inversión multimillonaria de las grandes compañías tecnológicas en el desarrollo de nuevos prototipos hace difícil imaginar que esos retos no puedan ser superados en el corto plazo.

#### **Mezcla de Realidad Virtual y Realidad Aumentada**

Algunas empresas han dado a conocer sus proyectos sobre la mezcla de ambas herramientas. Es el caso de Intel, que presentó el dispositivo con el que está incursionando en el mundo del entretenimiento inmersivo. El proyecto Alloy es un HMD que fusiona la Realidad Virtual y la Realidad Aumentada. Se trata de un hardware independiente, que no necesita de ningún tipo de CPU externa para su funcionamiento, es decir, funciona de forma autónoma. Las cámaras en tres dimensiones de los lentes captan las manos del usuario y de esta forma les ofrece la posibilidad de interactuar con el escenario virtual o de introducir elementos del mundo real en el ambiente digital.

#### **Geolocalización**

El uso de la RA y la RV en la geolocalización simplifica y automatiza tareas comunes, ya que con la Realidad Aumentada se puede superponer información digital en el entorno real y supone una gran mejora en la eficacia de la interfaces visuales para las necesidades de formación, mantenimiento y servicio en entornos inteligentes (como las *smart cities*). Mientras que la Realidad Virtual permite la utilización de entornos digitales que se utilizan para el entrenamiento en actividades complejas o peligrosas y para la supervisión de procesos y operaciones de centros de control (como la gestión de infraestructuras).

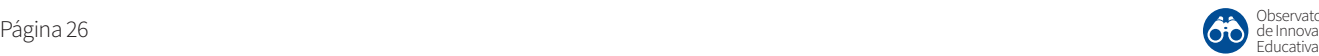

## <span id="page-26-0"></span>**Una mirada crítica**

**En torno a la Realidad Aumentada y a la Realidad Virtual existen una serie de aspectos que nos indican que no todo es positivo cuando se relaciona con el uso de la tecnología, tal como puede observarse a continuación:**

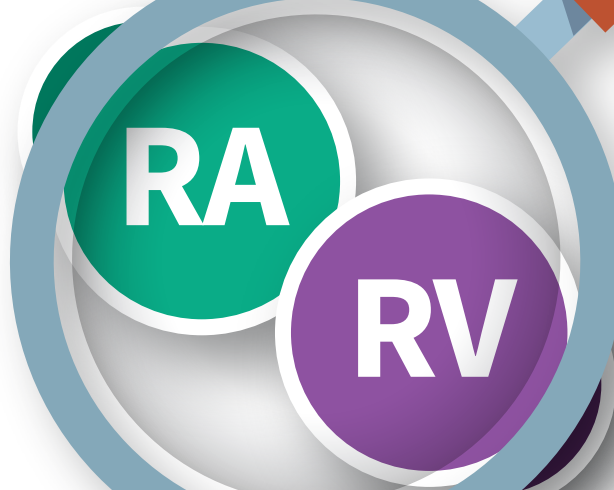

**El costo de producir dispositivos electrónicos con RA y RV puede ser elevado, en consecuencia, generar una experiencia de inmersión es muy oneroso.**

**La tecnología para crear tales experiencias es nueva y experimental, por tanto, en el campo de la educación aún hay muchos aspectos relacionados con el aprendizaje que es necesario investigar**

**tiempo y esfuerzo.**<br> **tiempo y esfuerzo. los seres humanos ya no se comunican cara a cara y las relaciones virtuales son cada vez más preponderantes, o cual puede generar incertidumbre, debilidad de vínculos afectivos, banalización y escapismo. Esta situación podría verse acentuada significativamente con el uso de la RA y de la RV.**

**y analizar. Recopilar y contener información de todo lo que se necesitaría para implementar la Realidad Aumentada y la Realidad Virtual requiere mucho** 

**Entrenar con un ambiente de RV no tiene las mismas consecuencias que el entrenamiento y el trabajo del mundo real. Esto significa que incluso si alguien trabaja bien con tareas simuladas en un ambiente de RV, puede que esa misma persona no lo haga bien en el mundo real.**

**La velocidad de procesamiento de datos que se necesita es altísima en comparación con los dispositivos electrónicos más populares hoy en día. Esto debido a que es necesario estar analizando todas las imágenes que se captan en video para reconocerlas y realizar las acciones respectivas que surgen en consecuencia.**

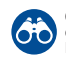

## <span id="page-27-0"></span>**Desafíos**

**Los desafíos a los que se enfrentan la Realidad Virtual y la Realidad Aumentada van encaminados principalmente a la reducción**  de costos del hardware y del software **necesarios para la implementación de estas herramientas tecnológicas en la educación.** 

 $\mathbf{r}$ 

 $\bullet\bullet\bullet'$ 

**RA**

 $\Box$ 

**Sin embargo, la experiencia de algunas organizaciones ofrece una visión holística sobre los retos a los que se enfrentan:**

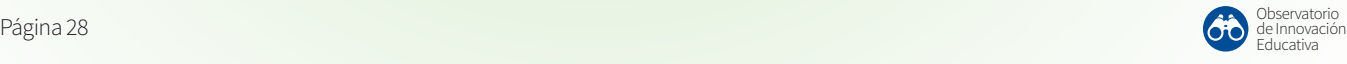

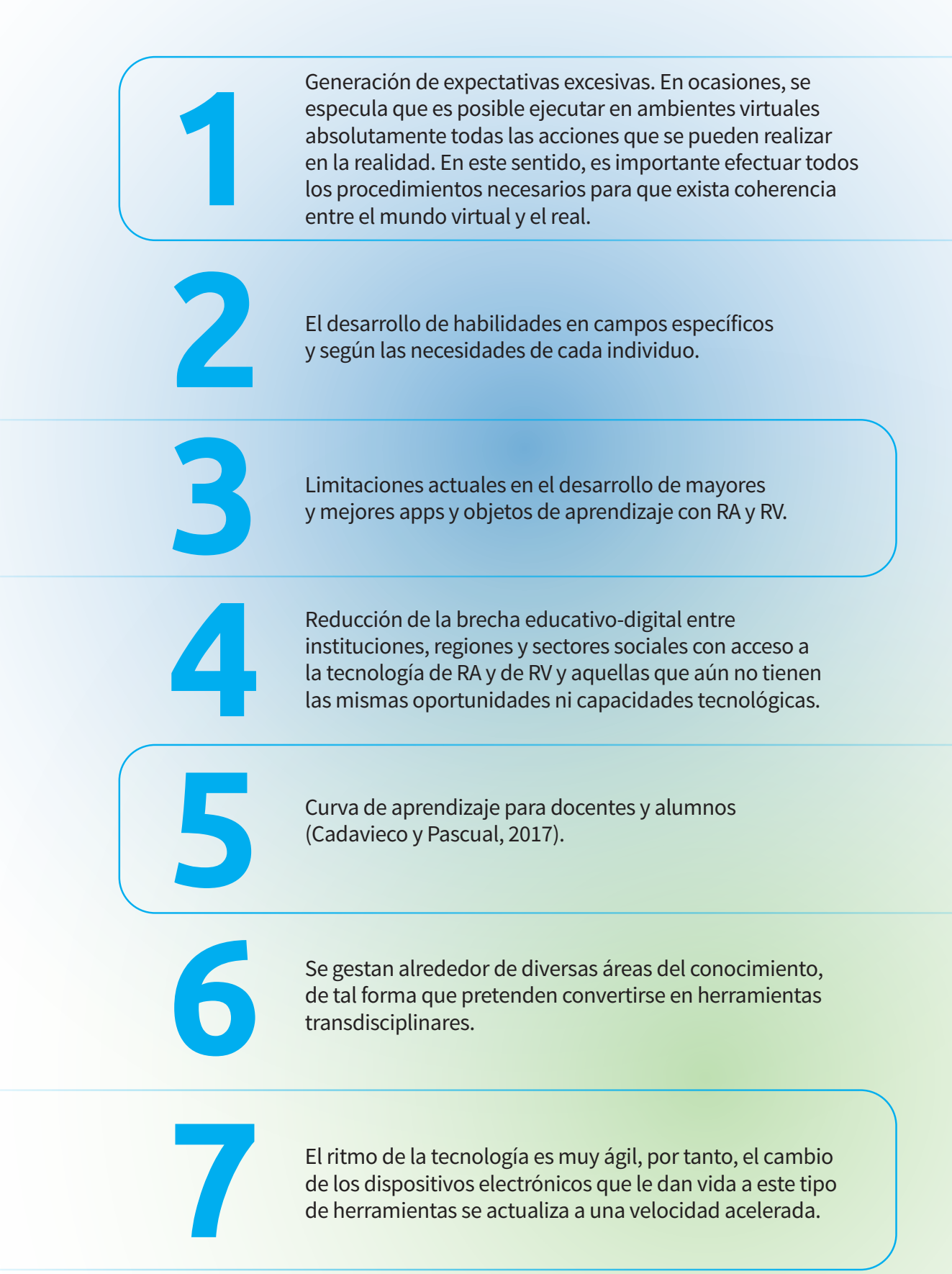

## <span id="page-29-0"></span>**Acciones recomendadas para profesores**

**En la educación se ha adoptado a la Realidad Aumentada y a la Realidad Virtual como algunas de las principales tendencias en tecnología educativa. Son numerosas las aplicaciones en el área que tienen su base en estas herramientas, las cuales son utilizadas dentro y fuera de las aulas. Por ejemplo, se usan en proyectos de clase, como complemento de las actividades o protagonistas de las mismas, donde alumnos y profesores generalmente son quienes generan la información que se comparte.** 

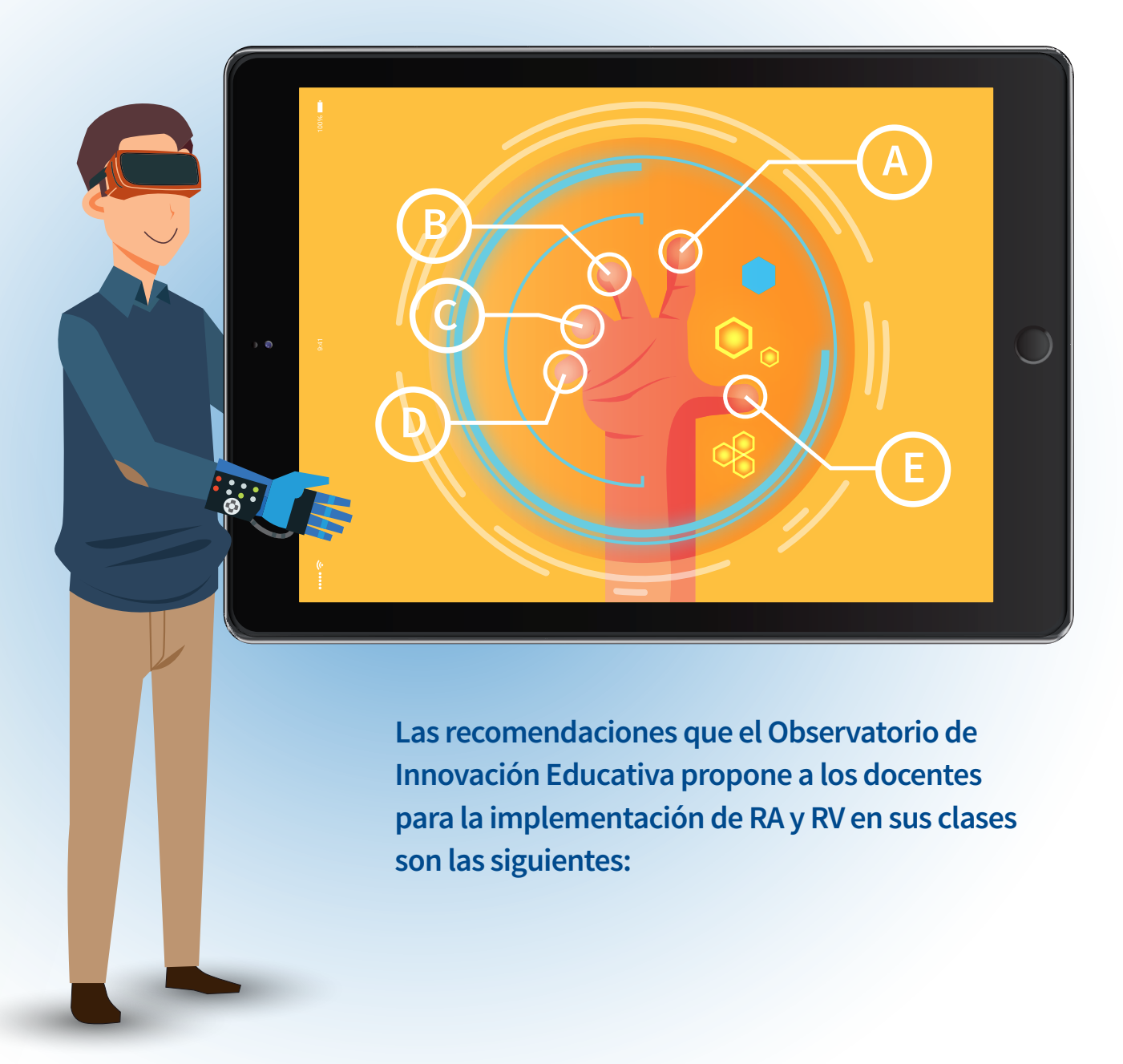

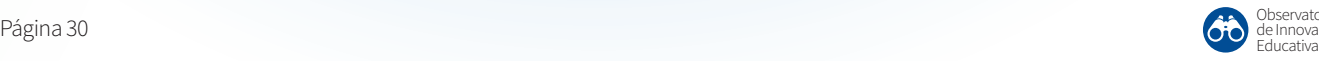

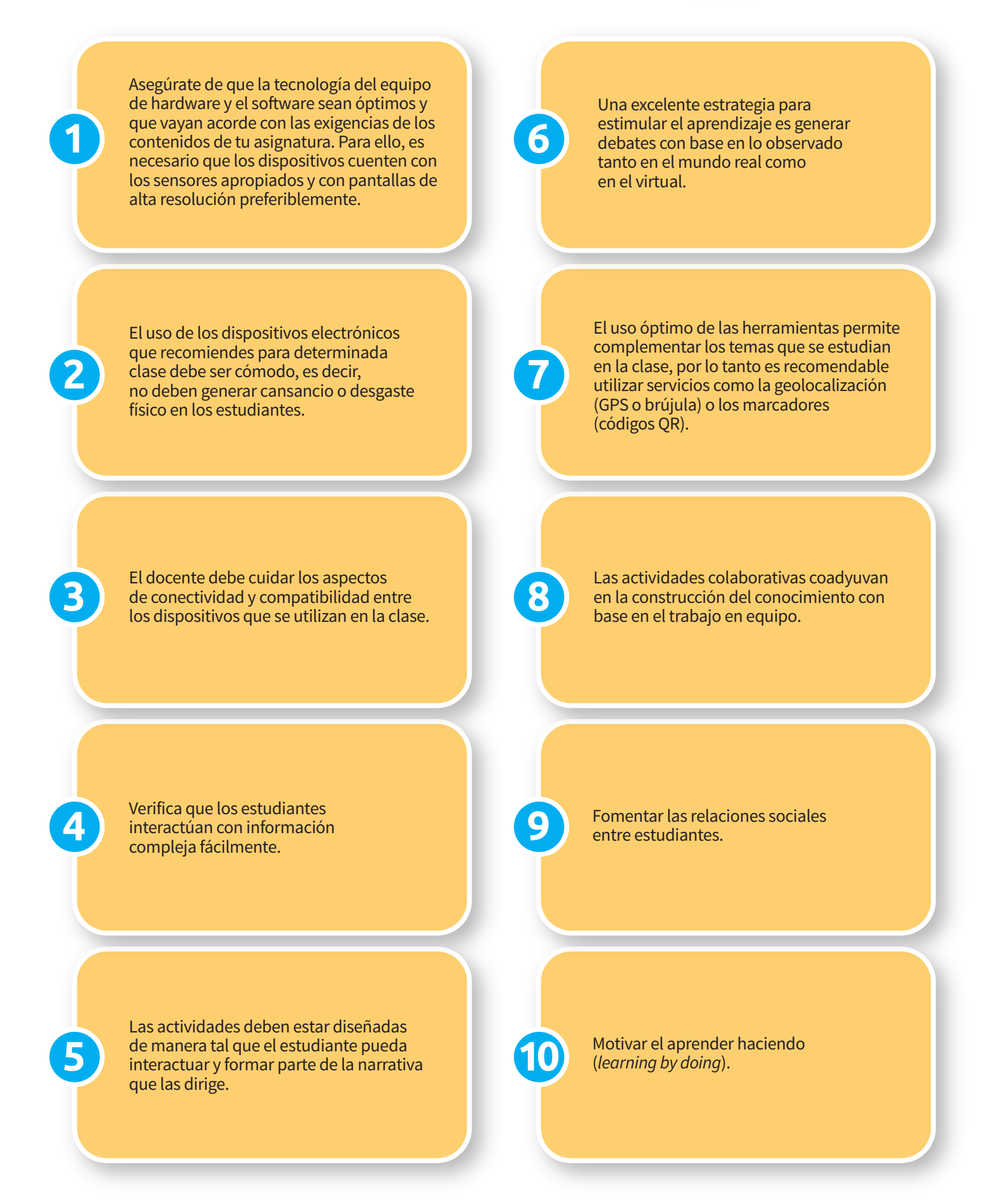

## <span id="page-31-0"></span>**Acciones recomendadas para líderes académicos**

**Para implementar la Realidad Aumentada y la Realidad Virtual en las instituciones educativas es recomendable que los líderes académicos se ocupen de los siguientes aspectos:**

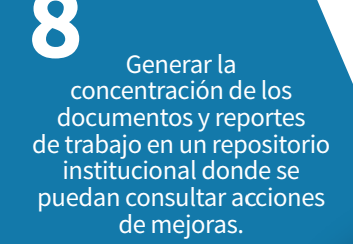

**8 2** necesarios para poner en Ofrecer facilidades para el acceso de los estudiantes a los dispositivos electrónicos práctica las actividades relacionadas con estas tecnologías.

**RA**

**1**

Promover la incorporación de la RA y la RV en los proyectos relacionados con el aprendizaje basado en retos para que la innovación educativa sea una prioridad institucional.

**7 3** Crear espacios de intercambio para propiciar que los profesores compartan las experiencias de la implementación de estas herramientas educativas, las razones del éxito de los proyectos en los que incursionaron o las limitaciones a las que se enfrentaron.

**6**

Proporcionar a los profesores ambientes de experimentación para la instrumentación de los proyectos que integren estas tendencias.

Conformar un equipo capacitado en aspectos pedagógicos y tecnológicos para producir contenidos basados en RA y RV.

**RV**

**5**

Promocionar los viajes virtuales como parte de los programas de estudio.

Facilitar la capacitación de los docentes para que se combine la educación presencial clásica con estos métodos inmersivos donde se ligan ambientes tridimensionales creados por computadora.

Observatorio de Innovación

**4**

## **Créditos y Agradecimientos**

### Equipo del Observatorio

- José Escamilla
- Esteban Venegas
- Katiuska Fernández
- Karina Fuerte
- Rubí Román
- Gabriela Abrego
- Alejandro Murillo
- Christian Guijosa

### Agradecimientos

- Jonathan Velázquez García
- Elizabeth Griselda Toriz García
- Rosa María Concepción Murillo Torres
- Gerardo Ezequiel Magdaleno Hernández
- Lourdes del Carmen Orozco Saldaña
- Rosalino Rodríguez Calderón
- Gloria Astrid Garnica Correa
- Yéssica Betzabe Contreras Fuentes
- Manuel E. Macías
- Antonio Vallejo G.
- Christopher González Delgado
- Joaquín Elorza Tena
- Luis Villagómez Guerrero
- Virgilio Vásquez López
- Karina Romero Galíndez
- Eduardo Ramos Sánchez
- Ricardo Treviño González
- Jorge Alberto González López

### Colaborador especial

• Sergio Reyes-Angona

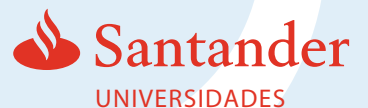

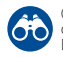

## **Referencias**

Adell, J. y Castañeda, L. (2013). (Eds.). Entornos Personales de Aprendizaje: claves para el ecosistema educativo en red. Alcoy: Ed. Marfil.

Carr, N. (2010). Superficiales. ¿Qué está haciendo internet con nuestras mentes? Madrid: Taurus.

Cadavieco, y Pascual, M. (2017). La producción científica sobre Realidad Aumentada, un análisis de la situación educativa desde la perspectiva SCOPUS. Edmetic, Revista de Educación Mediática y TIC, 6 (1), pp. 39-61.

Cózar, R., del Moya, M., Hernández, J.A., & Hernández, J.R. (2015). Tecnologías emergentes para la enseñanza de las ciencias sociales. Una experiencia con el uso de realidad aumentada en la formación inicial de maestros. Digital Education Review, 27, pp. 138-153.

Díaz, R. y Freire, J. (Coord.). (2012). Educación expandida. Zemos98. Disponible en: http://www.zemos98.org/descargas/educacion\_expandida-ZEMOS98.pdf

Fabregat, R. (2012). Combinando la realidad aumentada con las plataformas de e-learning adaptativas. Enl@ce. Revista Venezolana de Información, Tecnología y Conocimiento, 9 (2), pp. 69-78.

Fundación Telefónica. (2011). Realidad Aumentada: una nueva lente para ver el mundo. Madrid: Fundación Telefónica/Ariel.

Hanson, K. & Shelton, B. E. (2008). Design and Development o f Virtual Reality: Analysis of Challenges Faced by Educators. Educational Technology & Society, 11 (1), 118-131.

Horizon Report (2016). NMC Horizon Report: Edición Educación Superior 2016. Recuperado de: http://www.aprendevirtual.org/centro-documentacion-pdf/2016-nmc -horizon-report-HE-ES.pdf

Lankshear, C. y Knobel, M. (2008). Nuevos alfabetismos. Su práctica cotidiana y el aprendizaje en el aula. Madrid: Ed. Morata.

Madrigal, M.M., Hernández, L.A., López, G. y Merla, A.E. (2017). Incursión de tecnologías emergentes en una escuela pública de Negocios de México. Edmetic, 6 (1), pp. 124-144

Marín, V. (2017). La emergencia de la Realidad Aumentada en la educación. Revista Edmetic, 6 (1), pp.

Martín-Gutiérrez, J., Saorín, J.L, Contero, M. Acañiz, M, Pérez-López, D.C. y Ortega. M. (2010). Design and validation of an augmented book for spatial abilities development in engineering students. Computers & Graphics, 34 (1), pp. 77-91.

Milgram, Paul & Kishino, Fumio (1994). A Taxonomy of Mixed Reality Visual Displays. IEICE Trans. Information Systems. vol. E77-D, no. 12. 1321-1329. Recuperado de: https://www.researchgate.net/publication/231514051\_A\_Taxonomy\_of\_Mixed\_Reality \_Visual\_Displays

Natalia, A. (2016). Using augmented reality in libraries: State of the art. BiD, 36.

Perry, B. (2015). Gamifying French Language Learning: A Case Study Examining a Quest-based, Augmented Reality Mobile Learning-tool. Procedia-Social and Behavioral Sciences, 174, 2308-2315.

Perez-Fuentes, M.C., Álvarez-Bermejo, J., Molero, M.M., Gázquez, J. y López, M. (2011). Violencia Escolar y Rendimiento Académico (VERA): aplicación de realidad aumentada. European Journal of Investigation in Health, 1, pp. 71-84.

Pixvana (2017). XR Guide: What is X-Reality?. Recuperado de: https://www.youtube.com/watch?v=0d\_liG40ypM&feature=youtu.be

Qualcomm Technologies (2017). Extended reality: the future of mobile computing. Recuperado de: https://www.qualcomm.com/invention/cognitive-technologies/ immersive-experiences/extended-reality

Redondo, E., Sánchez, A., & Moya, J. (2012). La ciudad como aula digital. Enseñando urbanismo y arquitectura mediante mobile learning y la realidad aumentada. Un estudio de viabilidad y de caso. Ace: Architecture, City and Environment, 7(19).

Retrepo, D., Cuello, L., y Contreras, L. (2016). Juegos didácticos basados en realidad aumentada como apoyo en la enseñanza de la Biología. Ingeniare, 11(19), 99-116.

Sánchez, J. (2017). El potencial de la realidad aumentada en la enseñanza de español como lengua extranjera. Edmetic Revista de Educación Mediática y TIC, 6 (1),

Wojciechowski, R., y Cellary, W. (2013). Evaluation of learners' attitude toward learning in ARIES augmented reality environments. Computers & Education, 68, pp. 570-585.

#### **Gráficos**

Freepik (2014). American Cities silhouettes. Recuperado de https://www.freepik.com/free-vector/american-cities-silhouettes\_721556.htm

Freepik (2014). Artificial brain. Recuperado de https://www.freepik.com/free-vector/artificial-brain\_757950.htm

Freepik (2017). Background of hand touching a virtual screen. Recuperado de https://www.freepik.com/free-vector/background-of-hand-touching-a-virtual-screen\_1 012405.htm

Freepik (2016). Background of elegant mobile phones. Recuperado https://www.freepik.com/free-vector/background-of-elegant-mobile-phones\_95606 2.htm

Freepik (2015). Black and white tablet templates. Recuperado de https://www.freepik.com/free-vector/black-and-white-tablet-templates\_764891.htm

Freepik (2015). Black tablet mockup. Recuperado de https://www.freepik.com/free-vector/black-tablet-mockup\_764893.htm

Freepik (2016). Boy sketch background with virtual reality glasses. Recuperado de https://www.freepik.com/free-vector/boy-sketch-background-with-virtual-realityglasses\_1003057.htm

Freepik (2016). Business infographic with different steps. Recuperado de https://www.freepik.com/free-vector/business-infographic-with-different-steps\_925 947.htm

Freepik (2014). Businessmen's hands pointing to a report. Recuperado de https://www.freepik.com/free-vector/businessmen-s-hands-pointing-to-a-report\_75 6784.htm

Freepik (2016). Fat gadget set. Recuperado de https://www.freepik.com/free-vector/fat-gadget-set\_973796.htm

Freepik (2016). Flat cityscape pack. Recuperado de https://www.freepik.com/free-vector/flat-cityscape-pack\_829214.htm

Freepik (2014). Google glasses. Recuperado de https://www.freepik.com/free-vector/google-glasses\_715052.htm

Freepik (2016). Happy teacher teaching math background. https://www.freepik.com/free-vector/happy-teacher-teaching-math-background \_946128.htm

Freepik (2014). HR manager looking on candidates. Hiring concept. Recuperado de https://www.freepik.com/free-vector/hr-manager-looking-on-candidates-hiringconcept\_1311152.htm

Freepik (2015). Mountaineering poster. Recuperado de https://www.freepik.com/free-vector/mountaineering-poster\_774219.htm

Freepik (2017). Set of virtual reality elements. Recuperado de https://www.freepik.com/free-vector/set-of-virtual-reality-elements\_1020398.htm

Freepik (2017). Tablet background with checklist. Recuperado de https://www.freepik.com/free-vector/tablet-background-with-checklist\_1077322.htm

Freepik (2016). Variety of virtual reality glasses. Recuperado de https://www.freepik.com/free-vector/variety-of-virtual-reality-glasses\_1003557.htm

Observatorio de Innovación

## OBSERVATORIO de Innovación Educativa

Identificamos y analizamos las tendencias educativas y experiencias pedagógicas que están moldeando el aprendizaje del futuro

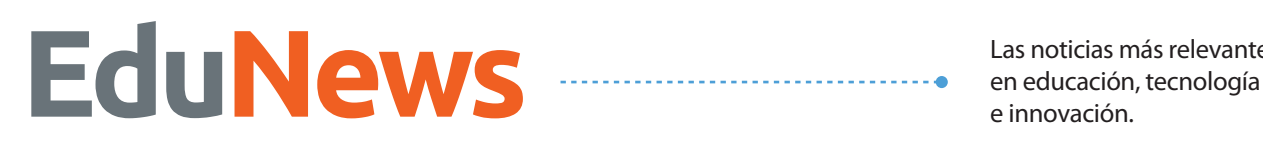

Las noticias más relevantes

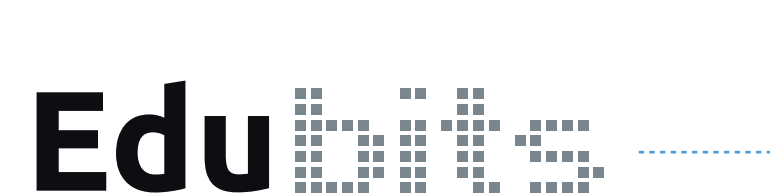

**Edu** Trends

Análisis profundo de las tendencias con mayor potencial de impacto en la educación superior.

Análisis condensados de temas estratégicos para la educación.

**Edu**Media

Contenido educativo audiovisual sobre las tendencias educativas más relevantes, entrevistas con expertos y más.

Conference

Agenda e informes de los eventos más relevantes en el mundo sobre innovación educativa.

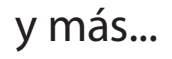

## **http://goo.gl/OS1gkr Envíanos tu retroalimentación:**

**Suscríbete** [observatorio.itesm.mx](www.observatorio.itesm.mx)

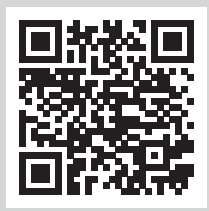

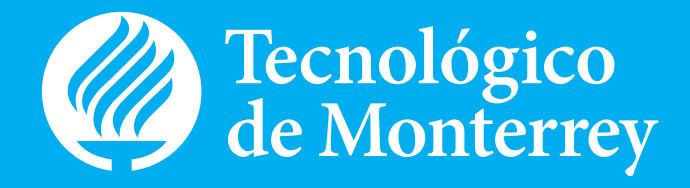

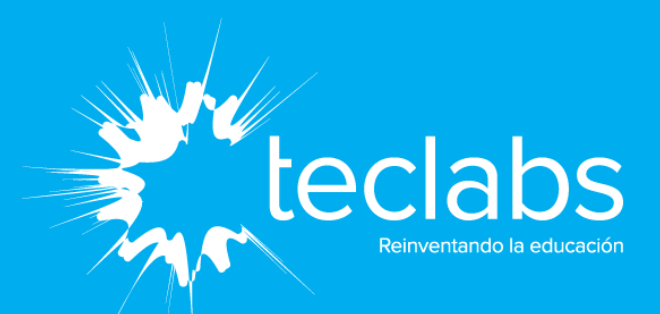

Edu Trends, Año 4, número 13, diciembre 2017, publicación tetramestral, editada por el Instituto Tecnológico y de Estudios Superiores de Monterrey, Campus Monterrey, a través de su Vicerrectoría de Investigación y Transferencia de Tecnología, bajo la dirección de TecLabs. Ave. Eugenio Garza Sada No. 2501 Sur, Colonia Tecnológico, Monterrey, Nuevo León, C.P. 64849 (https://observatorio.tec.mx/ redutrends). Editora responsable: Irma Karina Fuerte Cortés, datos de contacto: karinafuerte@tec.mx, teléfono (81) 83582000, Ext. 1025. Reserva de derechos al uso exclusivo número 04–2019-121912052500-203, expedido por la Dirección de Reservas de Derechos del Instituto Nacional del Derecho de Autor. ISSN en trámite. Responsable de la última actualización de éste número: Irma Karina Fuerte Cortés. Fecha de la última modificación: junio de 2020. La editora no necesariamente comparte el contenido de los artículos, ya que son responsabilidad exclusiva de los autores. Se prohíbe la reproducción total o parcial del contenido, ilustraciones y textos publicados en este número sin la previa autorización que por escrito emita la editora.

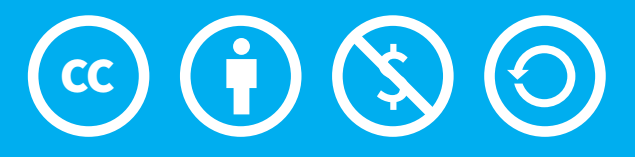

Usted es libre de compartir, copiar y redistribuir este material en cualquier medio o formato, adaptar, remezclar, transformar y crear a partir del material sin cargo o cobro alguno por alguno de los autores, coautores o representantes de acuerdo con los términos de la licencia Creative Commons: Atribución - No comercial - Compartir Igual 4.0 Internacional. Algunas de las imágenes pueden tener derechos reservados.